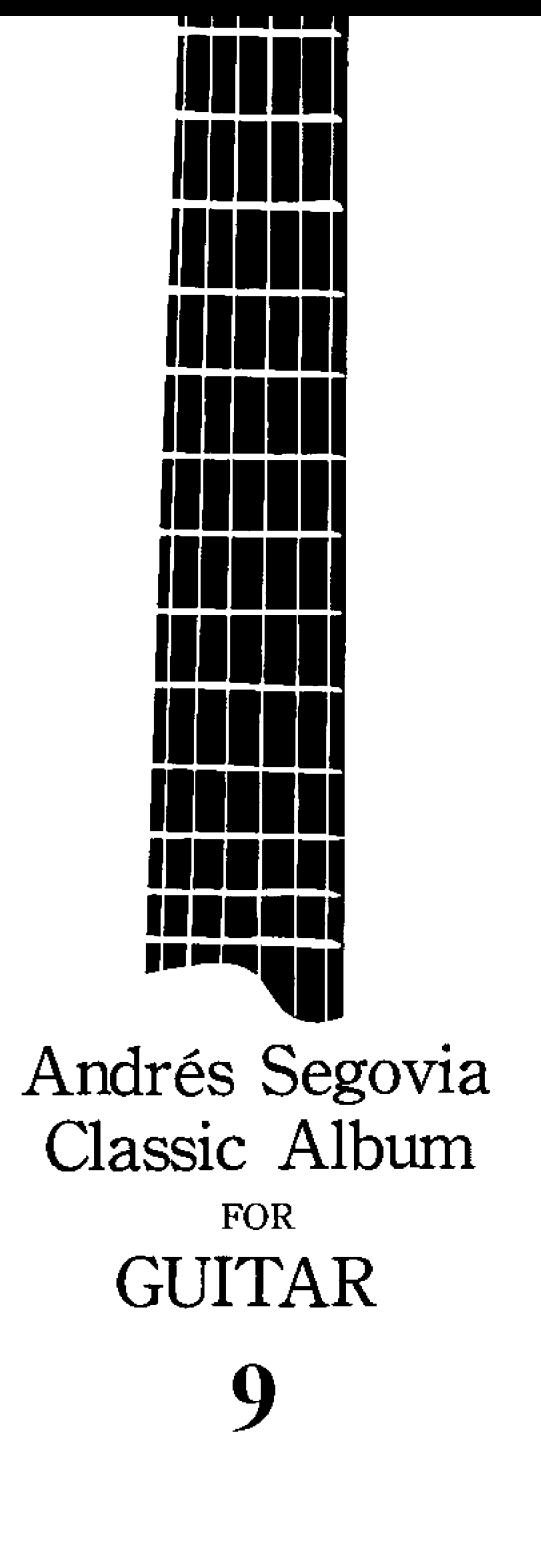

ONGAKU NO TOMO EDITION

# Vol. 9 CONTENTS

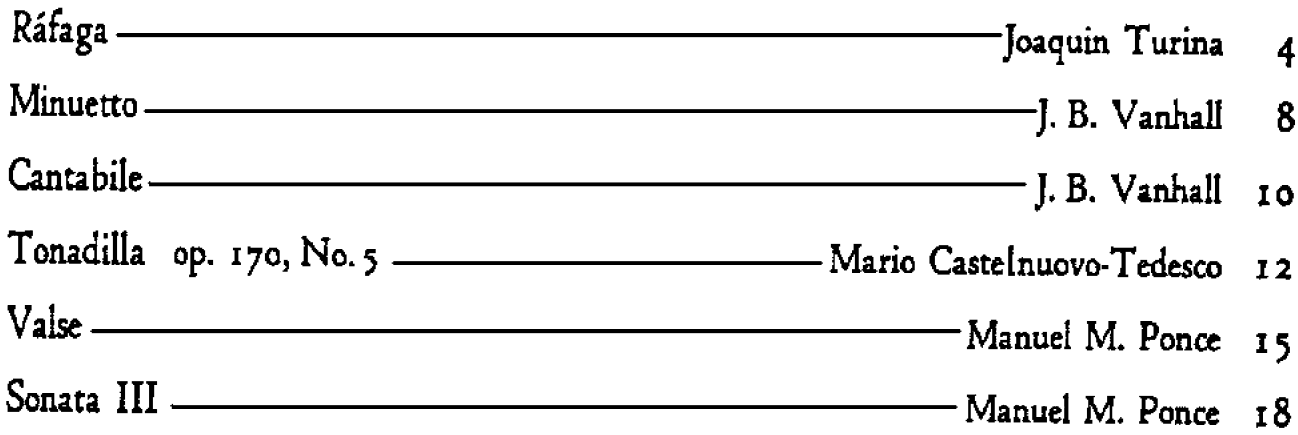

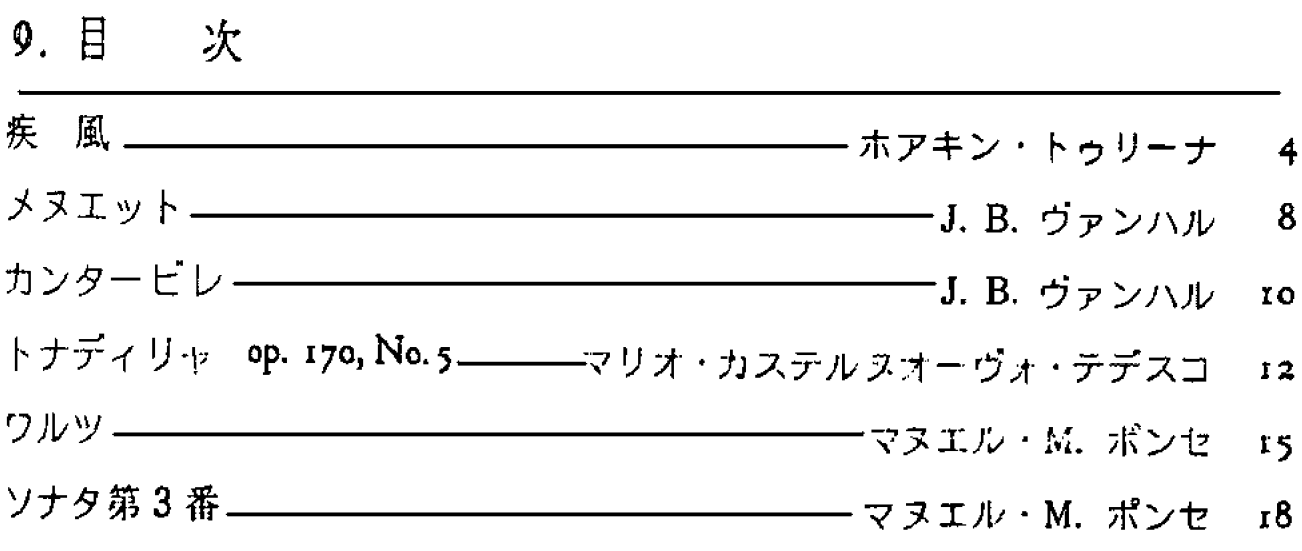

## Ráfaga

## Fingersätze von / Fingering by<br>Andrés Segovia

Joaquin Turina  $(1882 - 1949)$ 

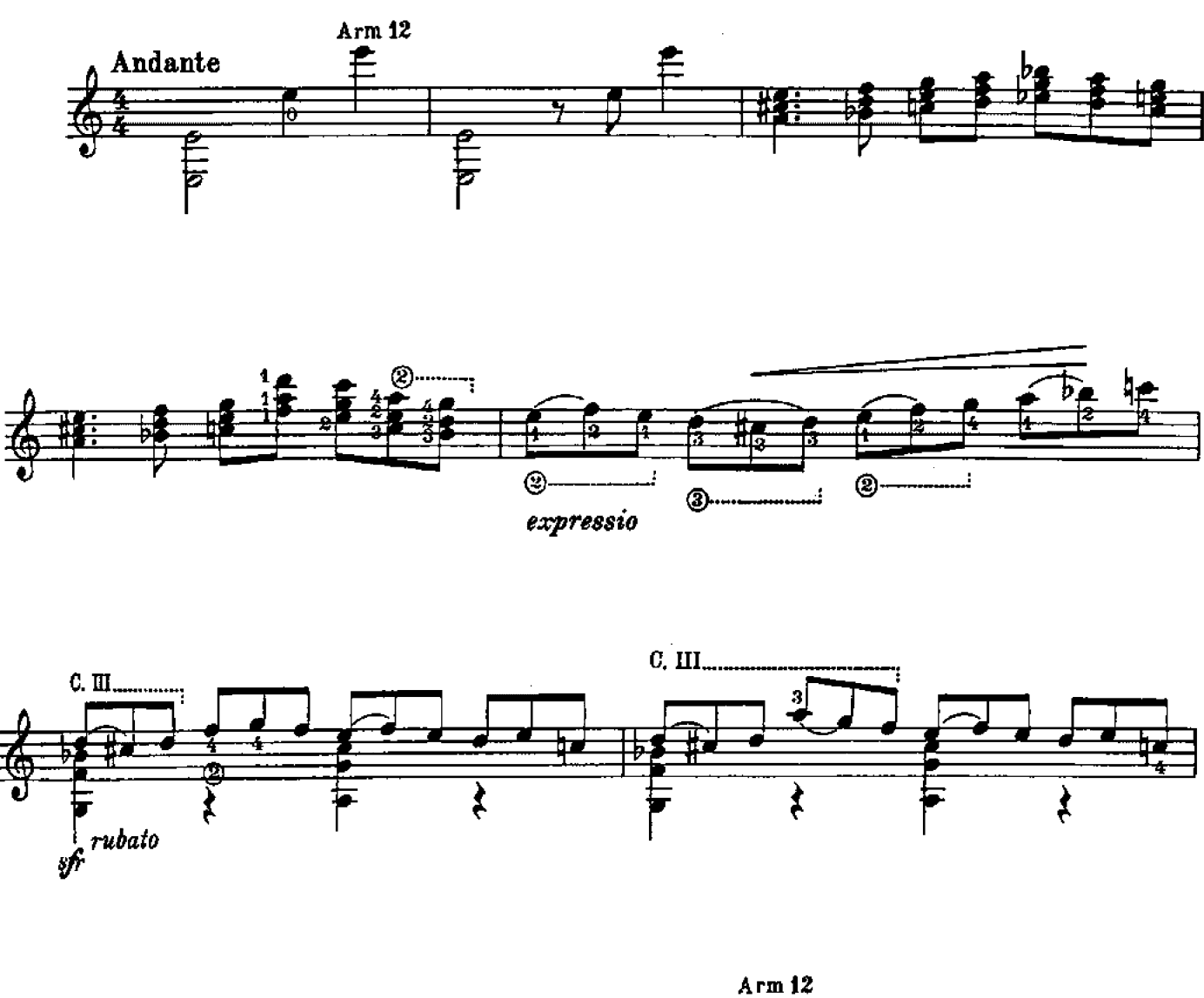

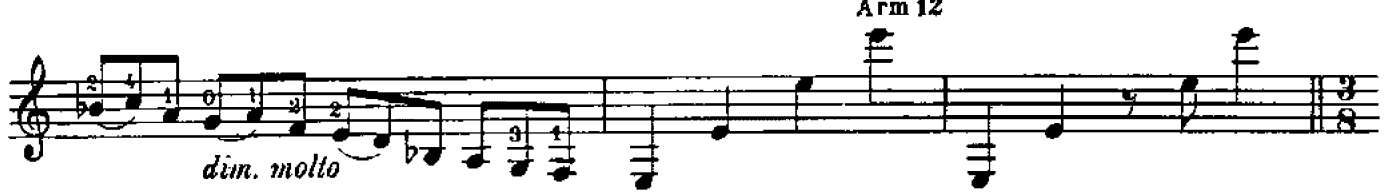

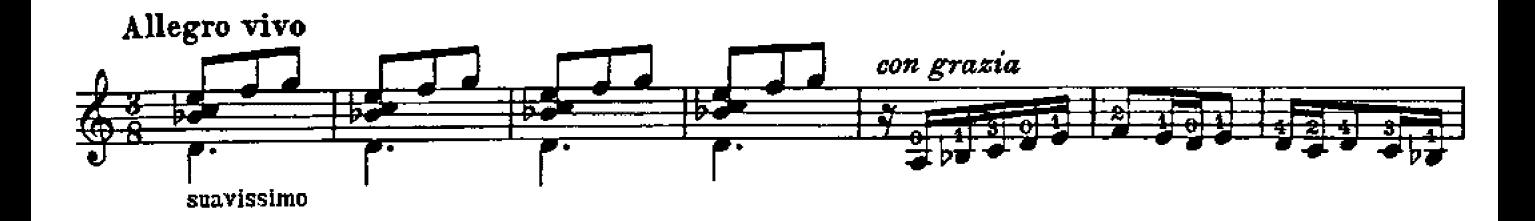

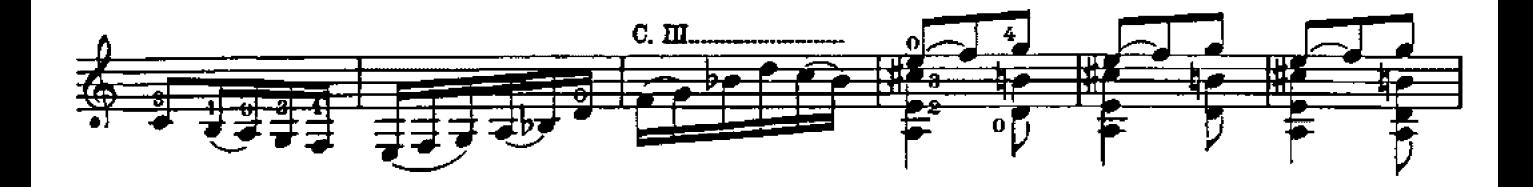

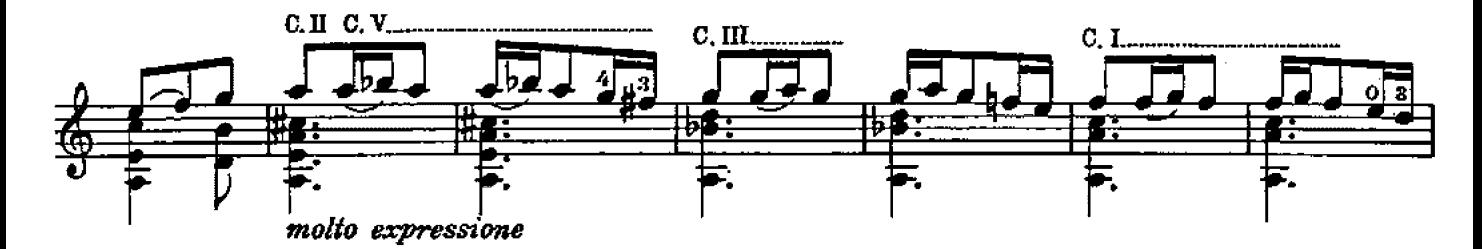

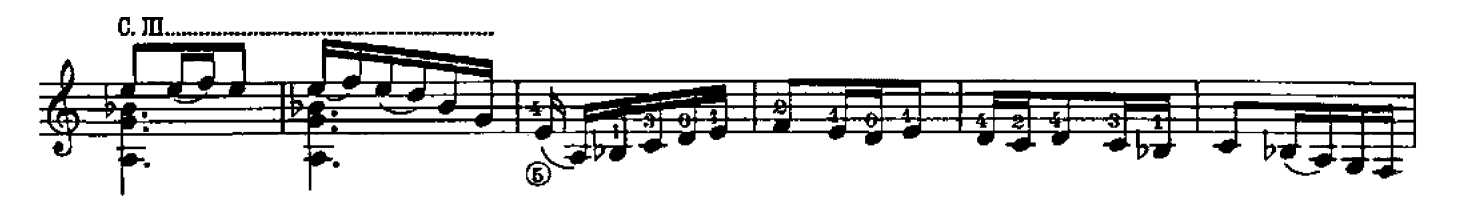

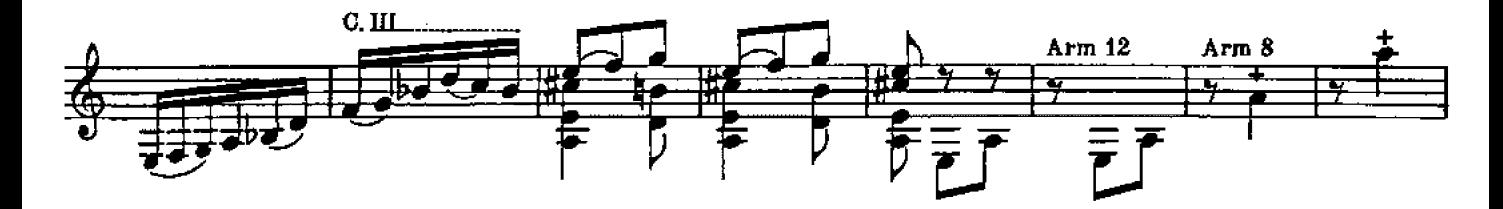

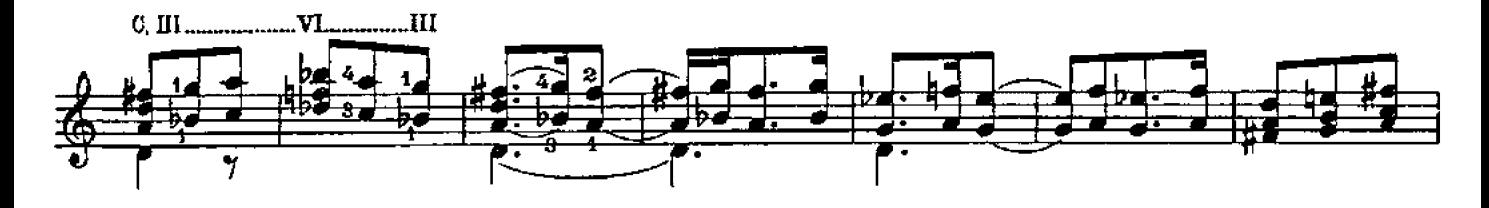

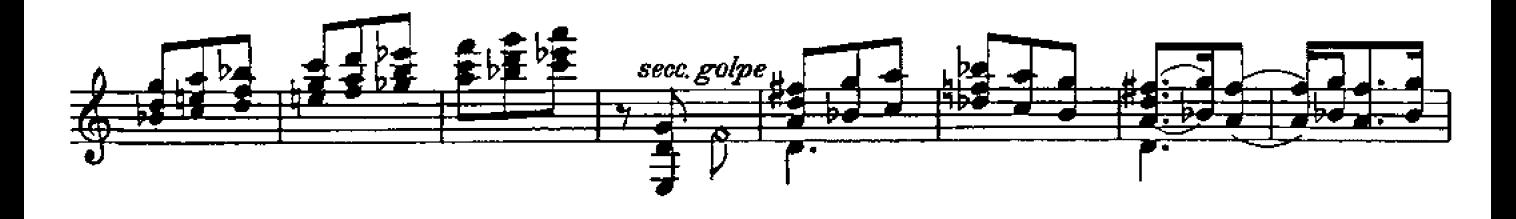

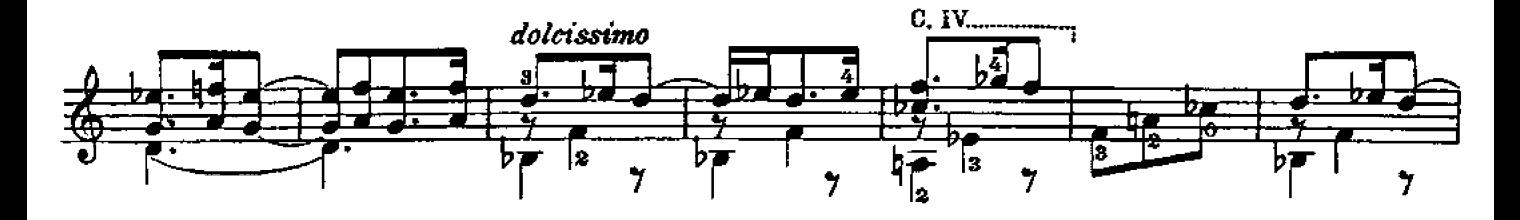

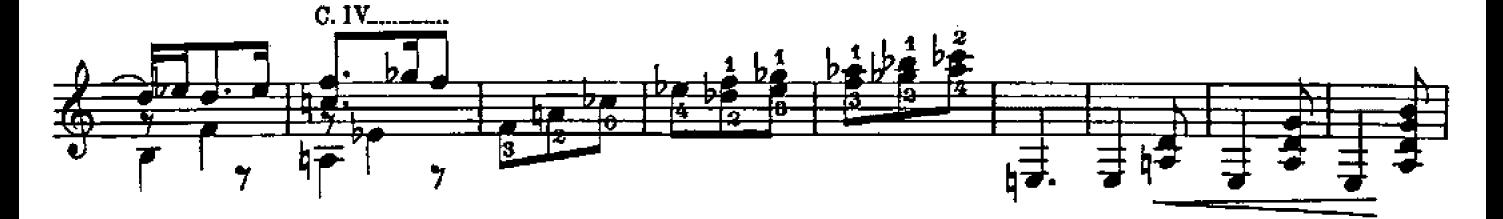

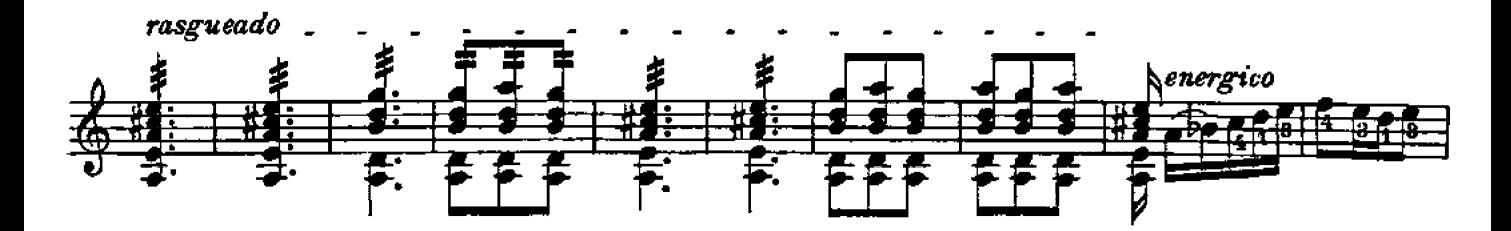

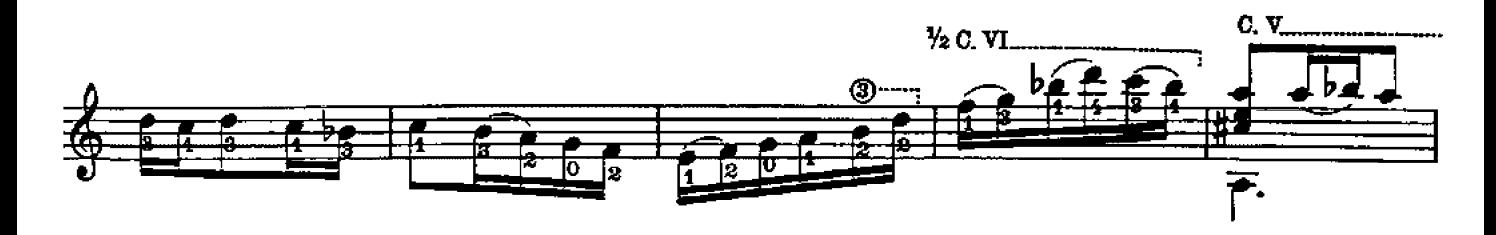

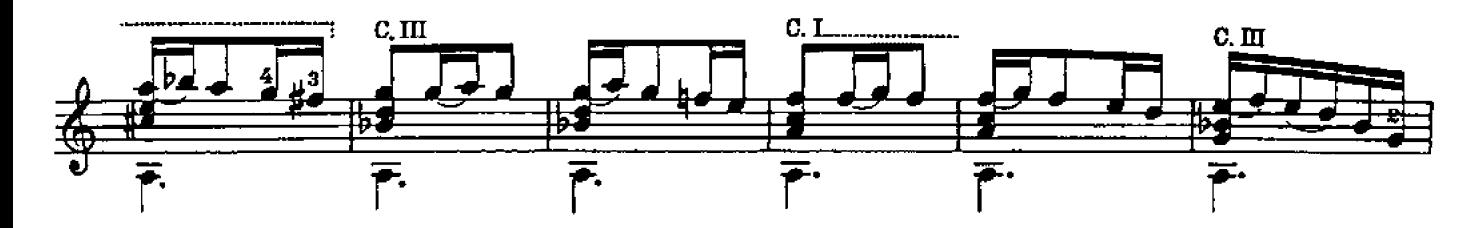

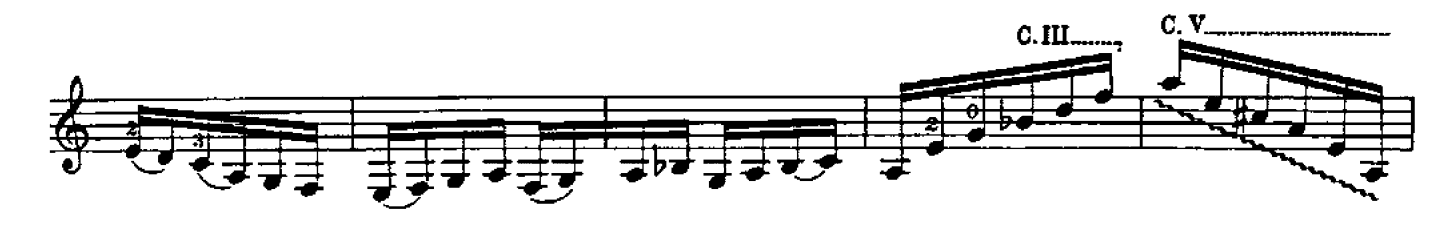

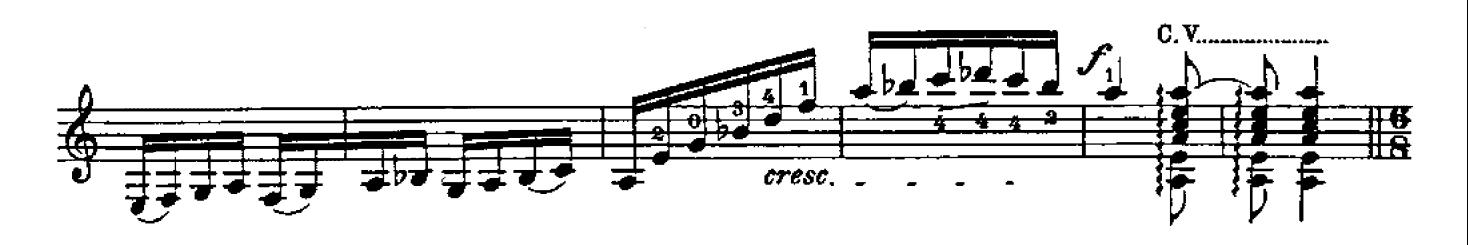

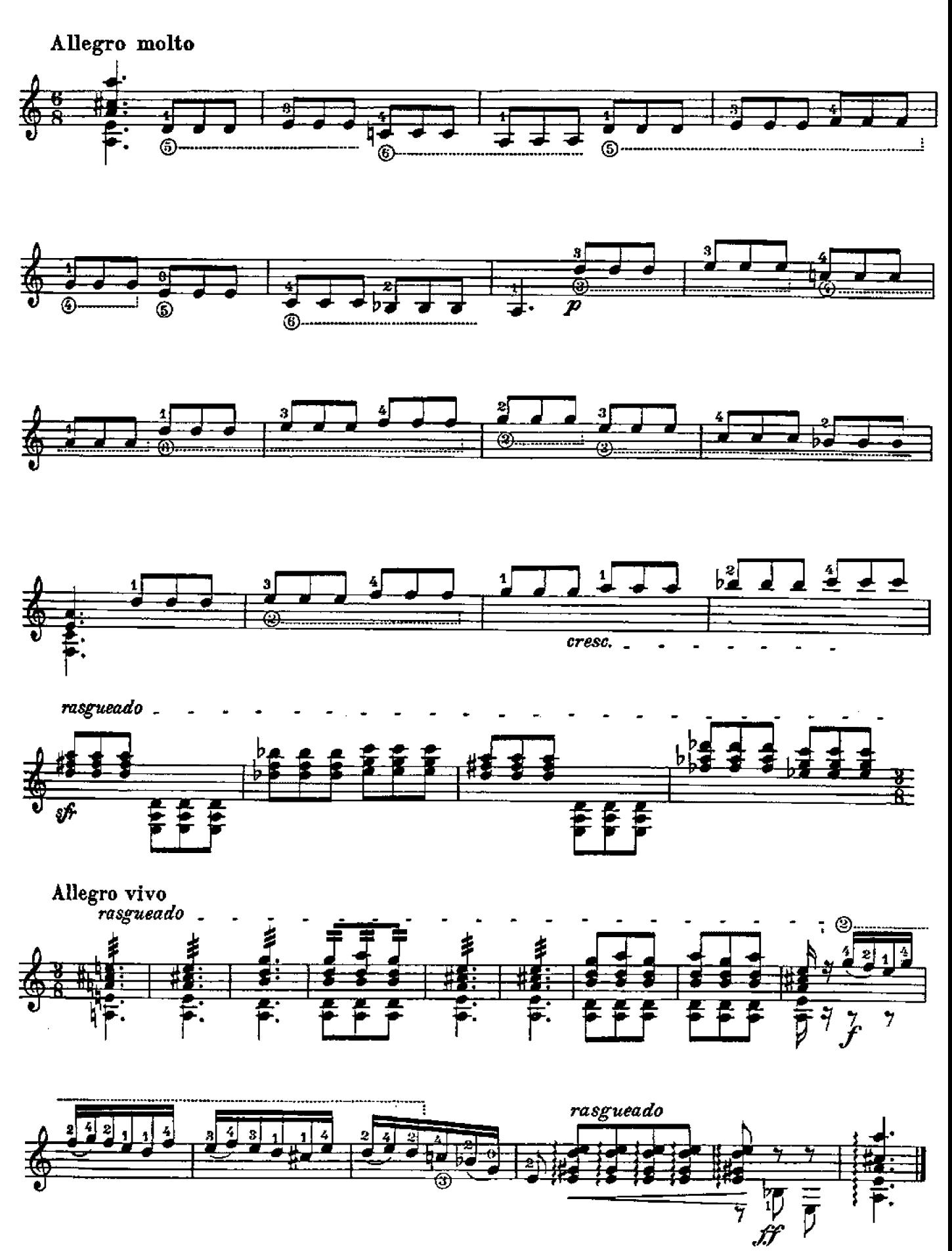

### Minuetto

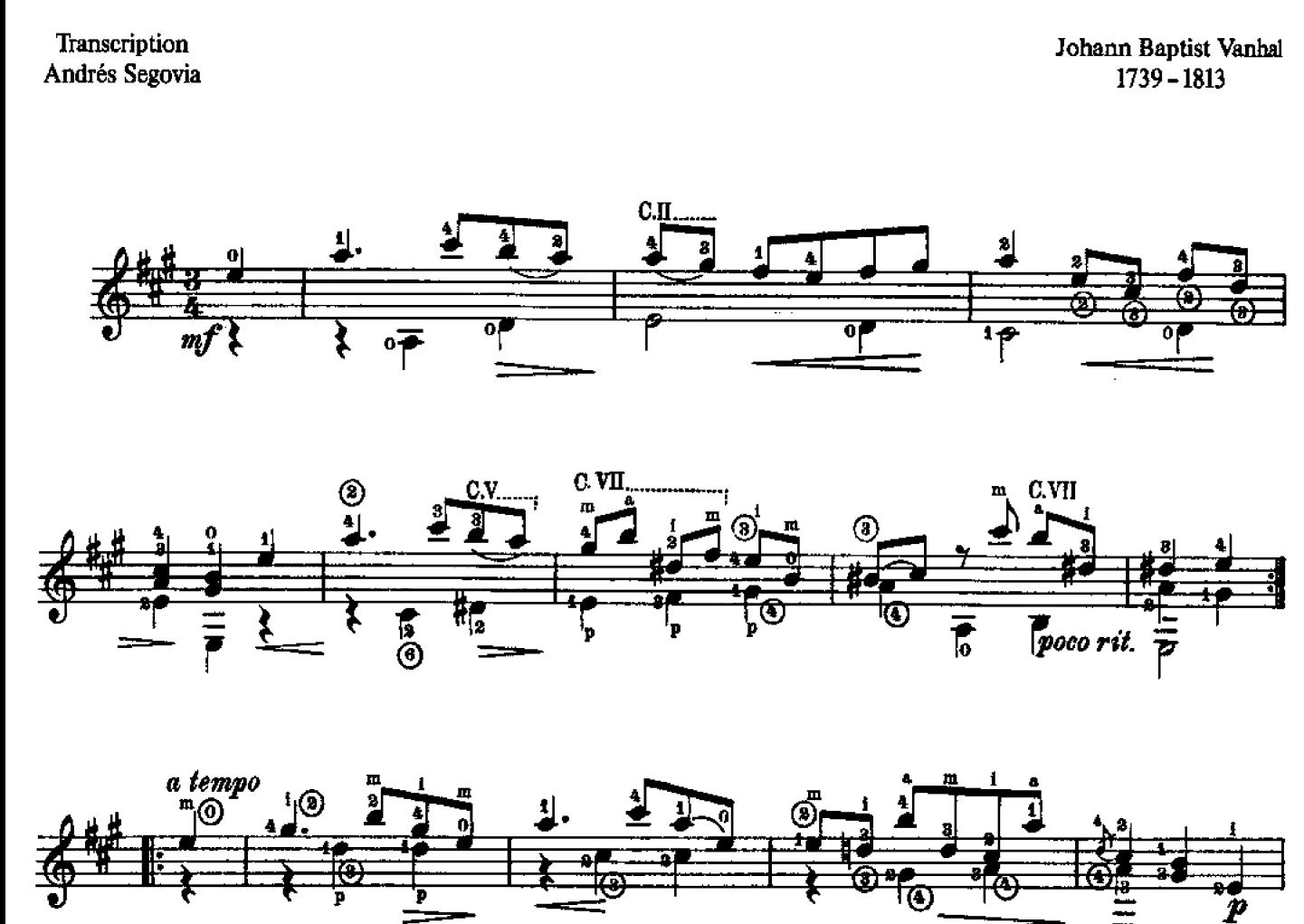

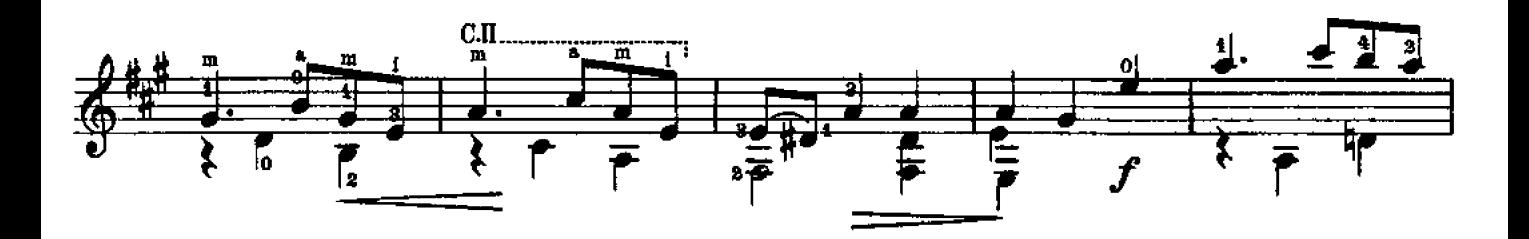

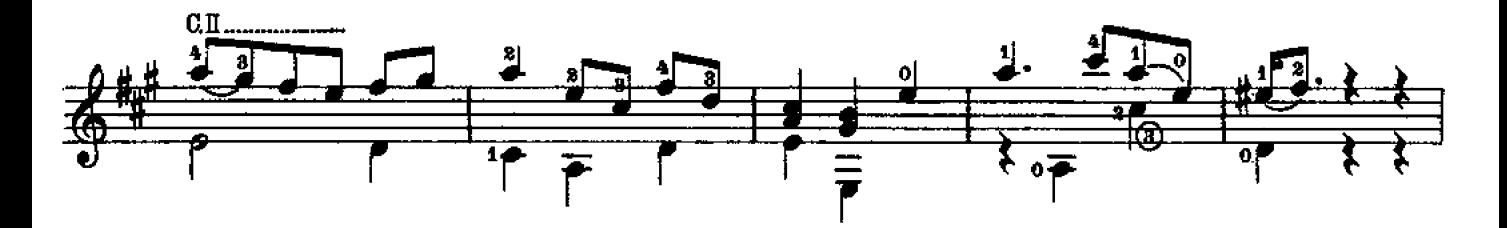

C B. Schott's Söhne, Mainz, 1939

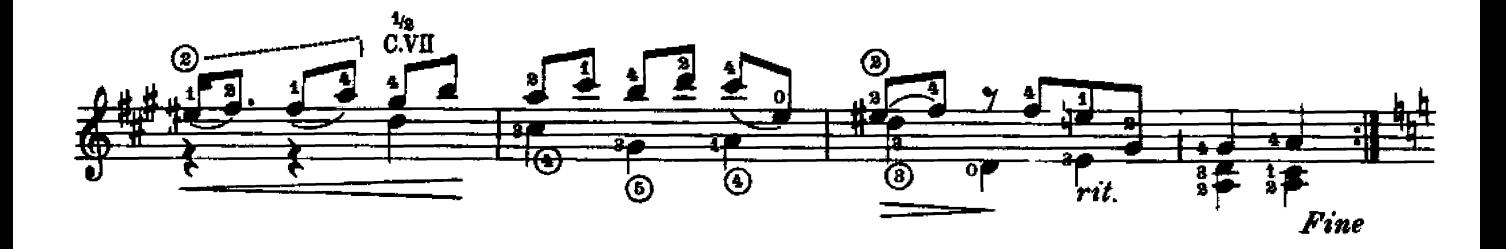

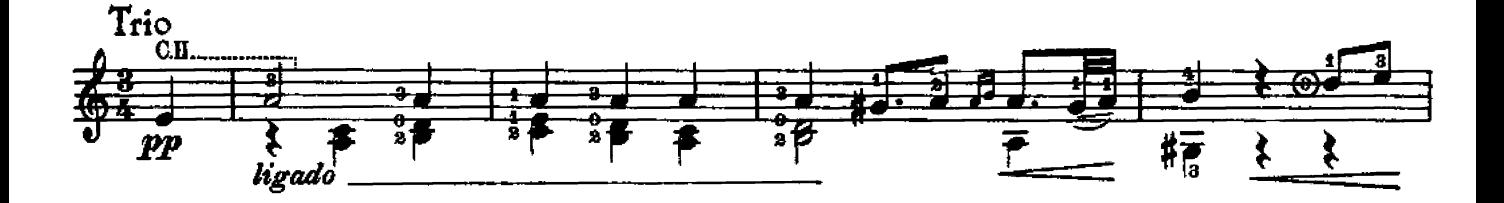

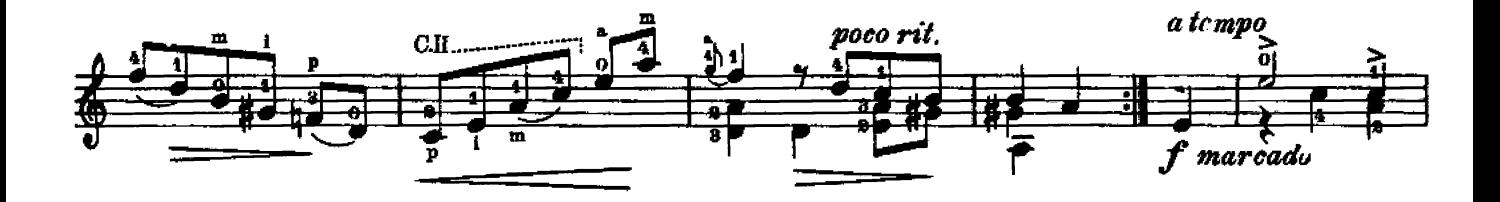

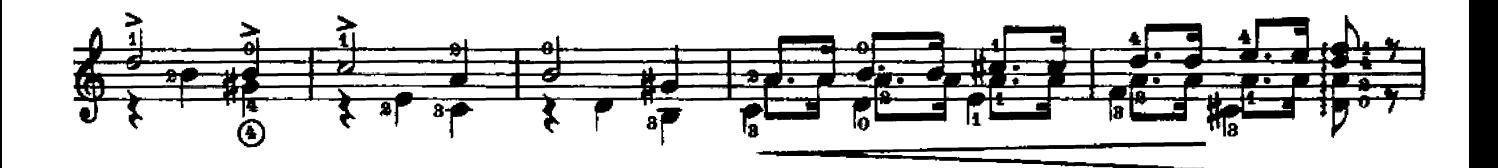

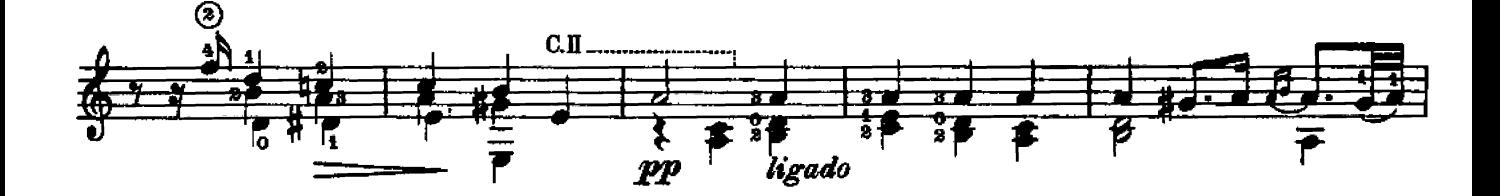

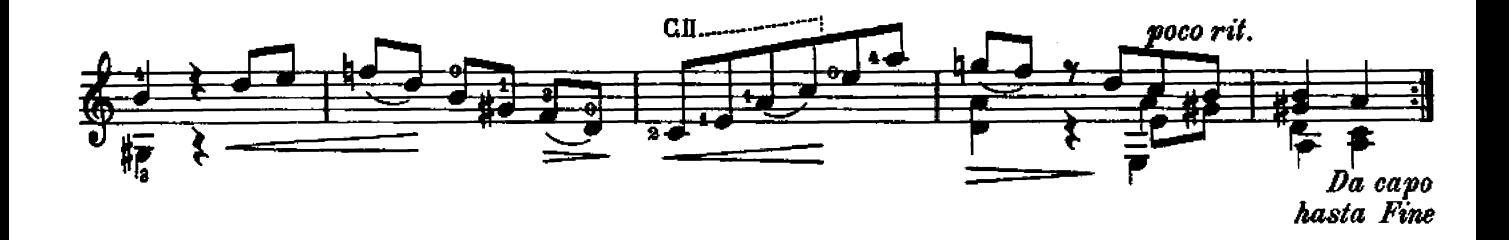

#### Cantabile

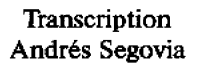

Johann Baptist Vanhal  $1739 - 1813$ 

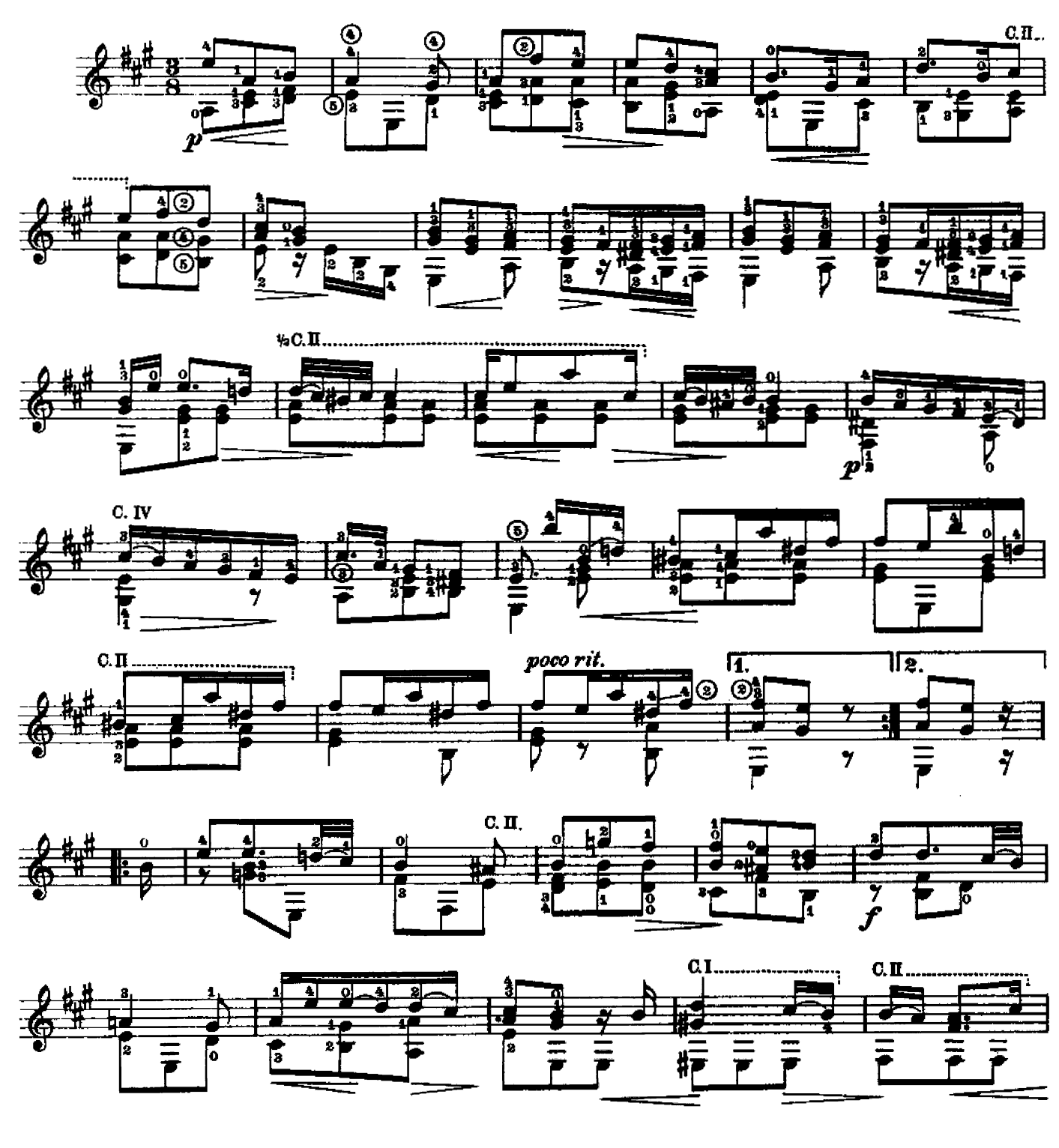

C B. Schott's Söhne, Mainz, 1939

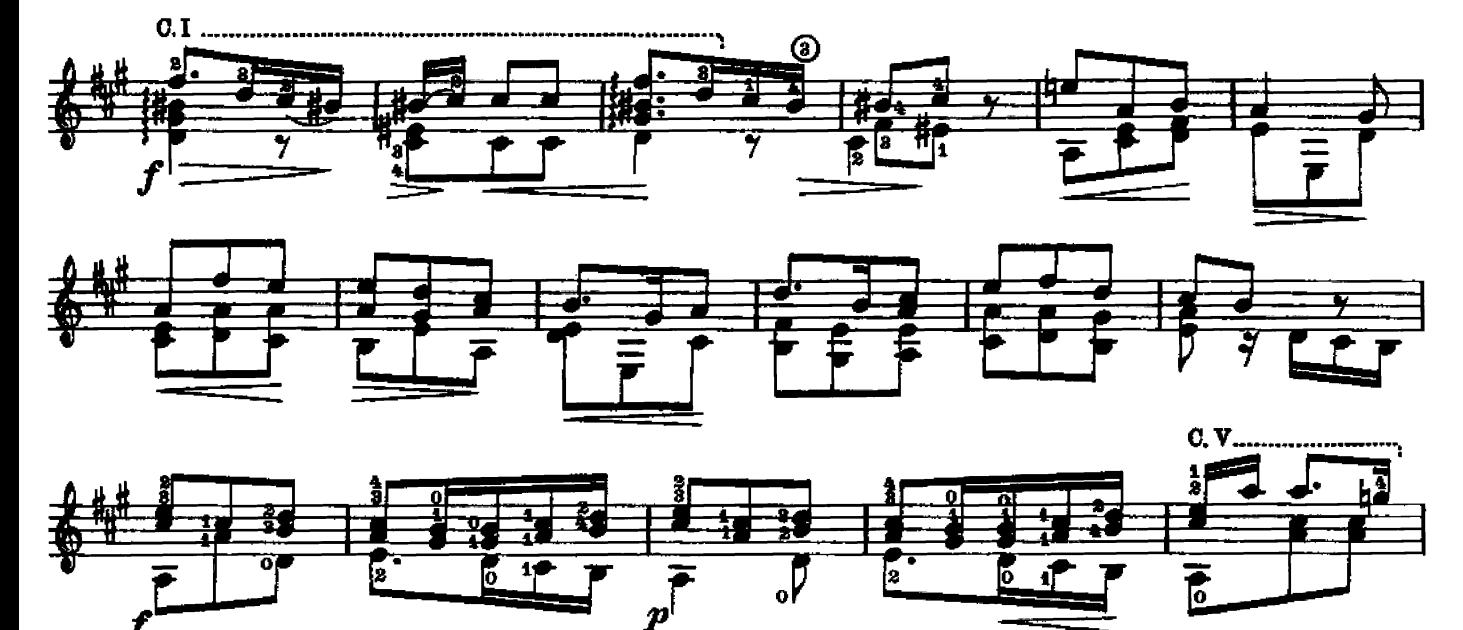

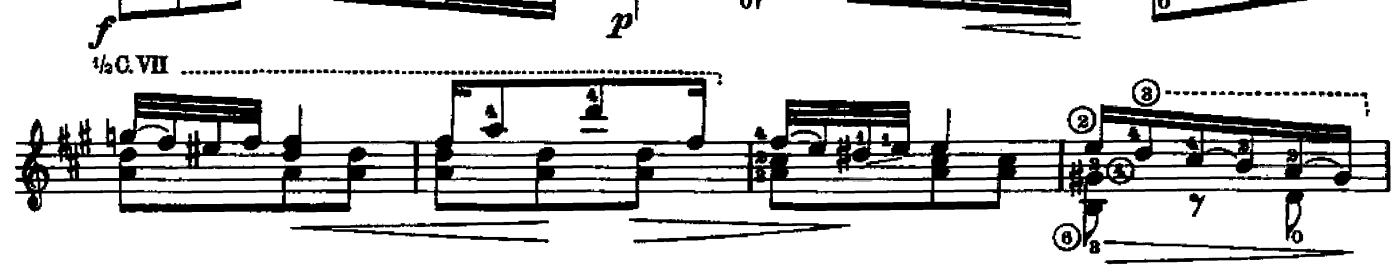

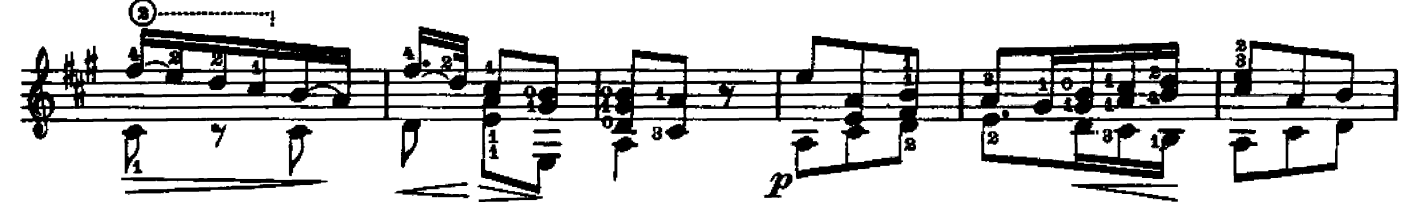

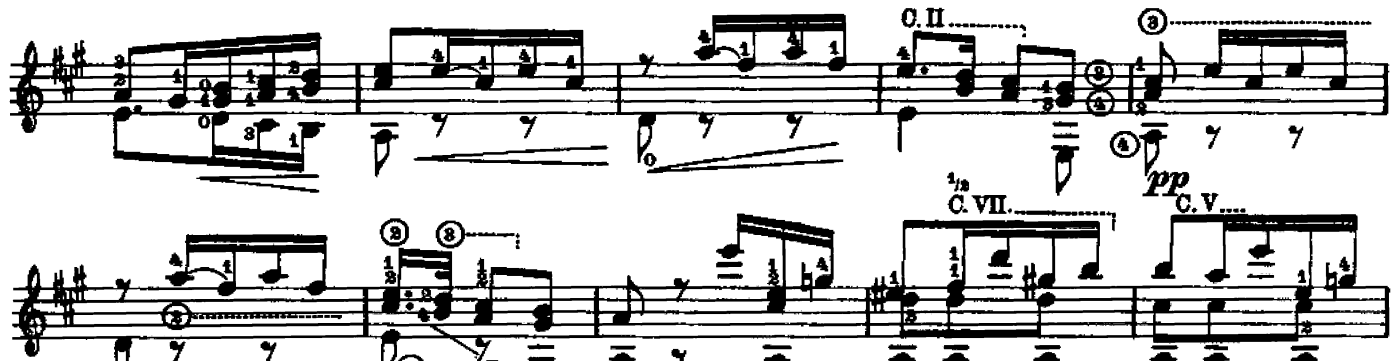

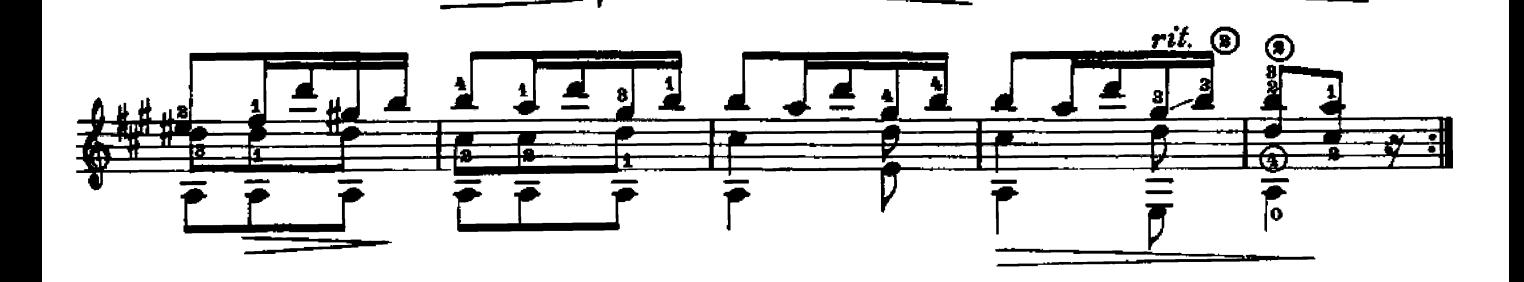

A Andrés Segovia

### Tonadilla

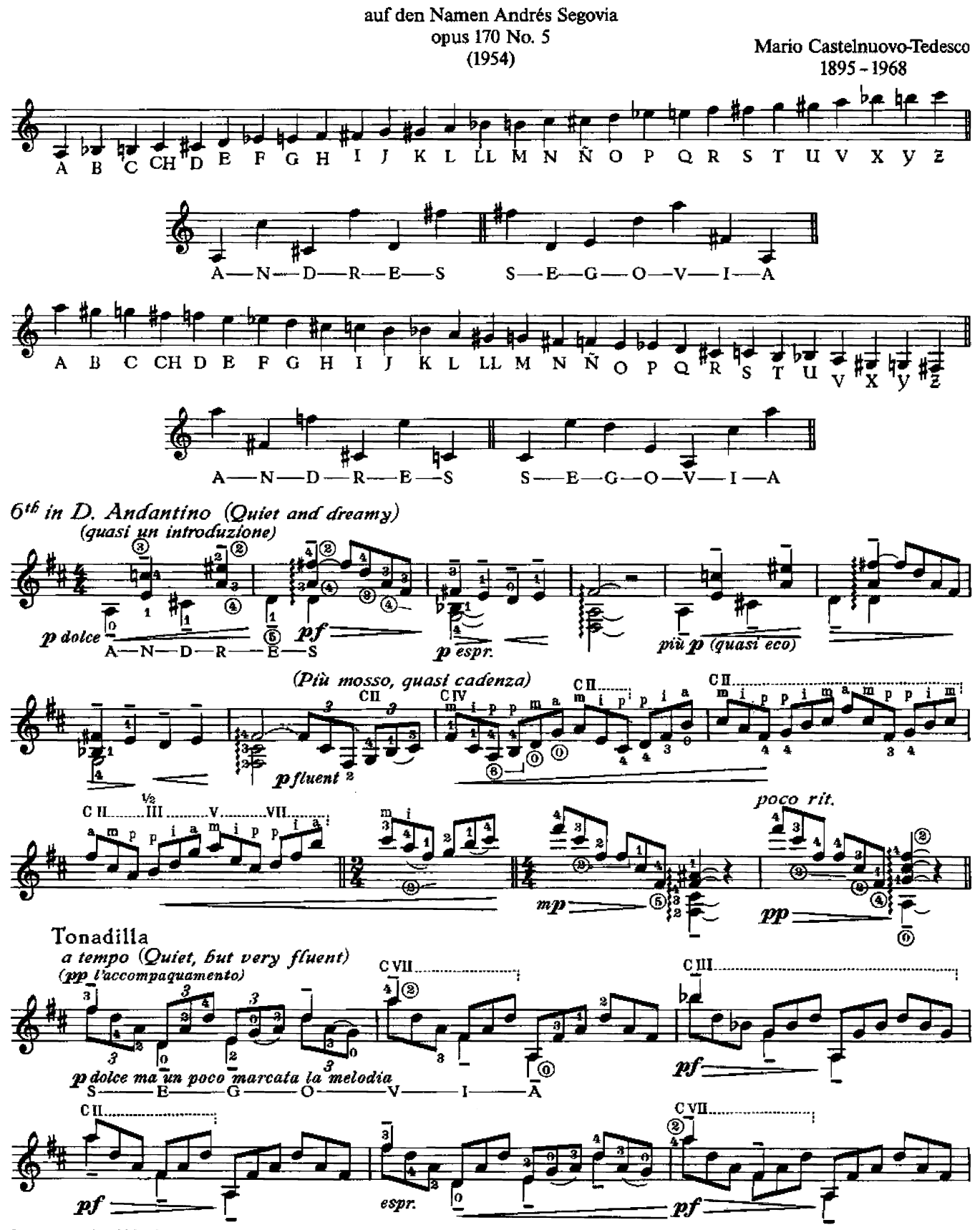

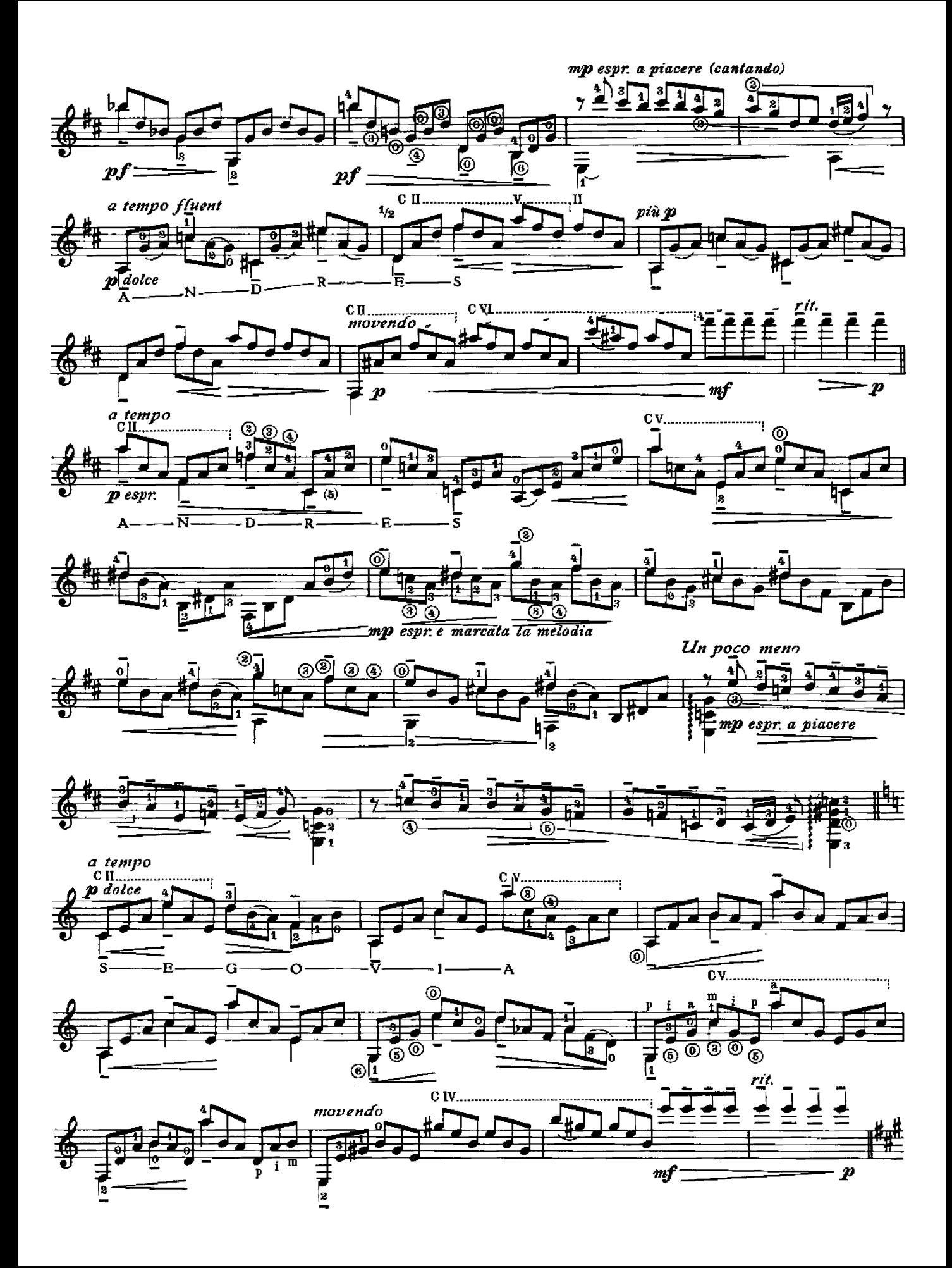

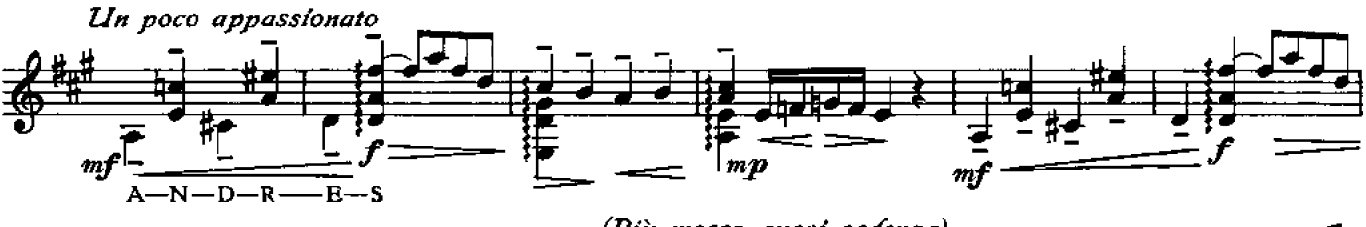

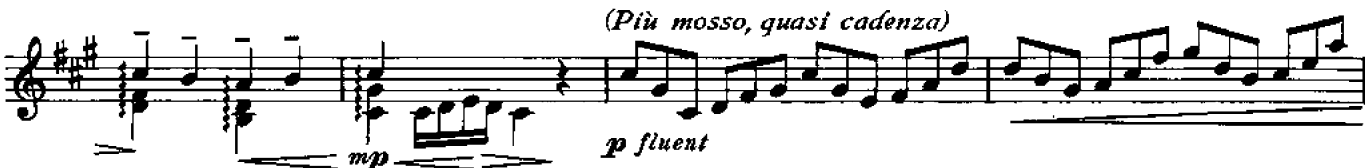

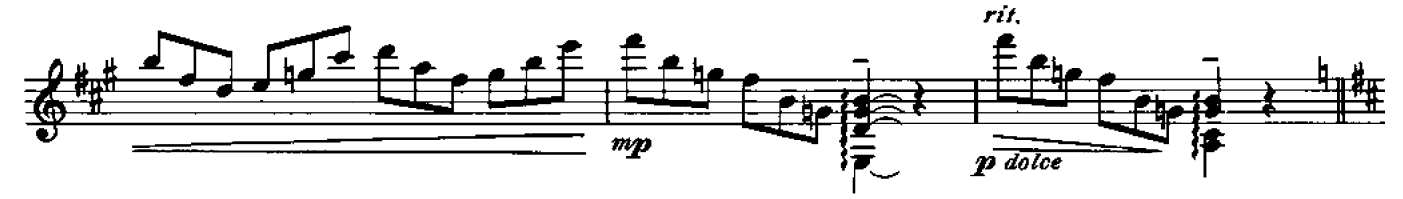

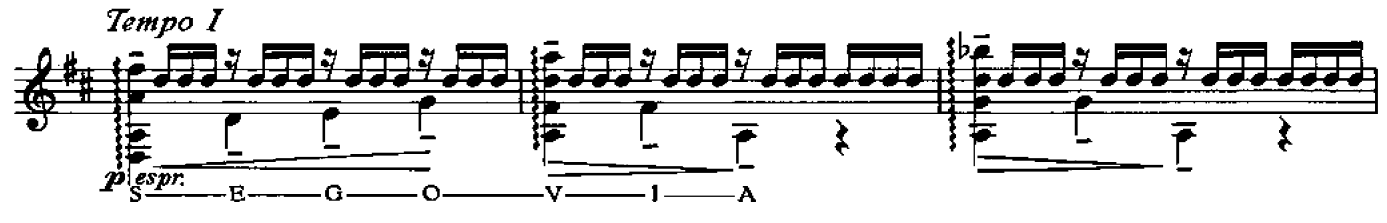

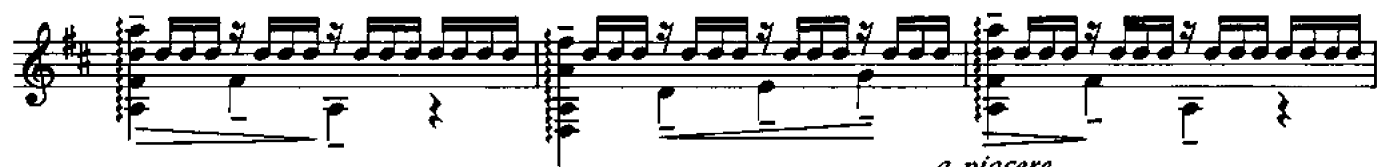

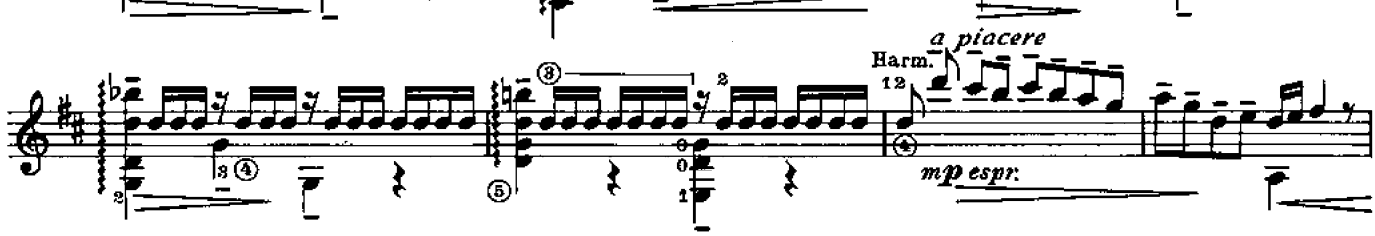

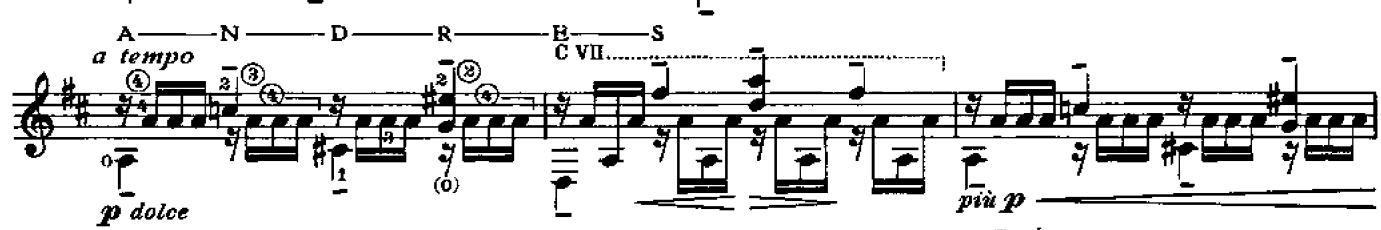

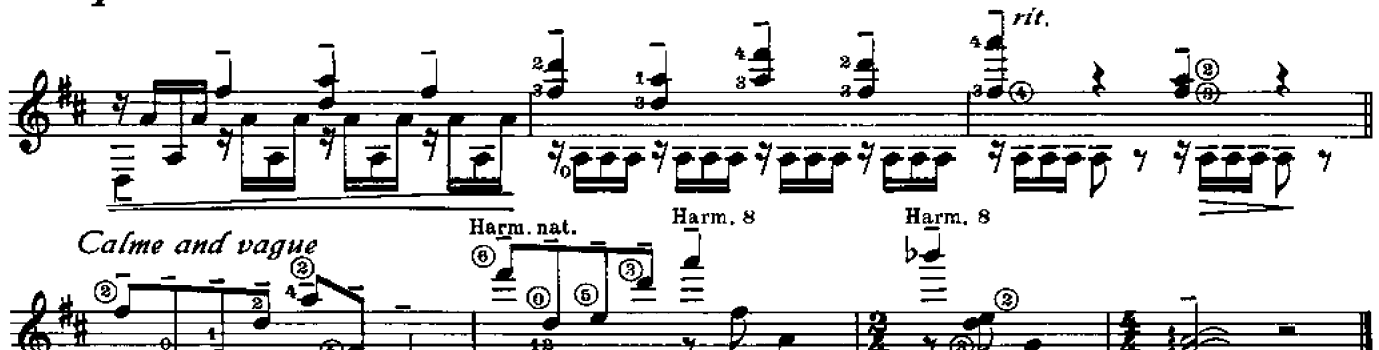

তি

攉

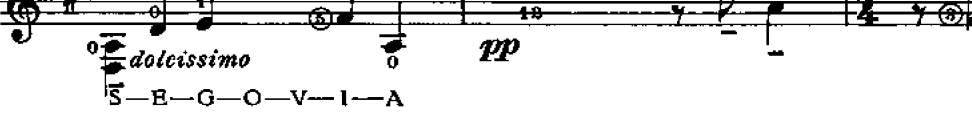

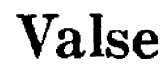

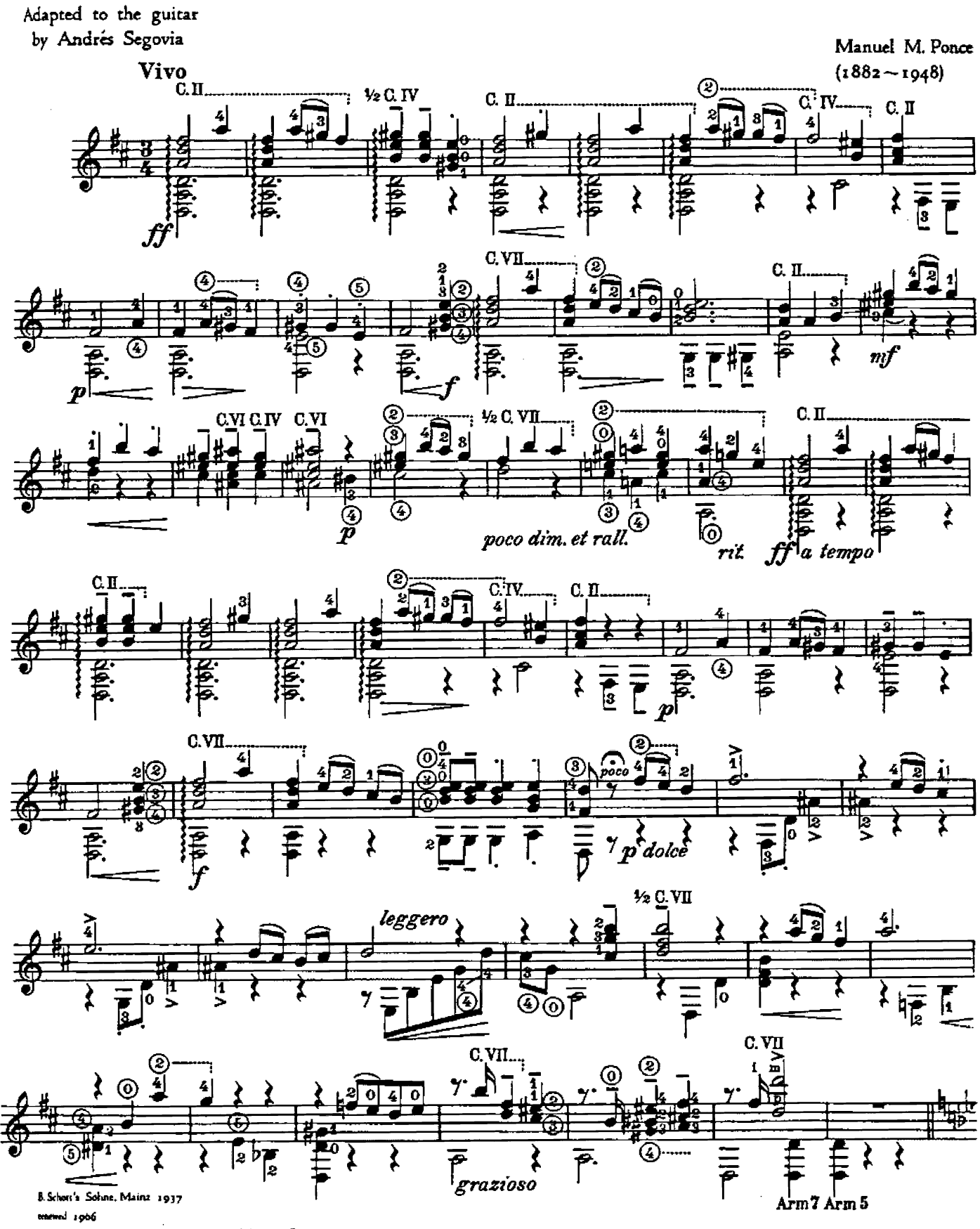

on of B. Schott's Solute, Mainz / Western Germany

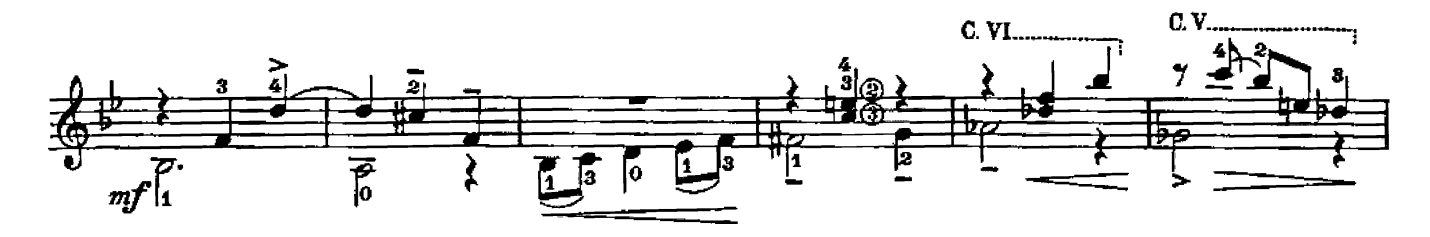

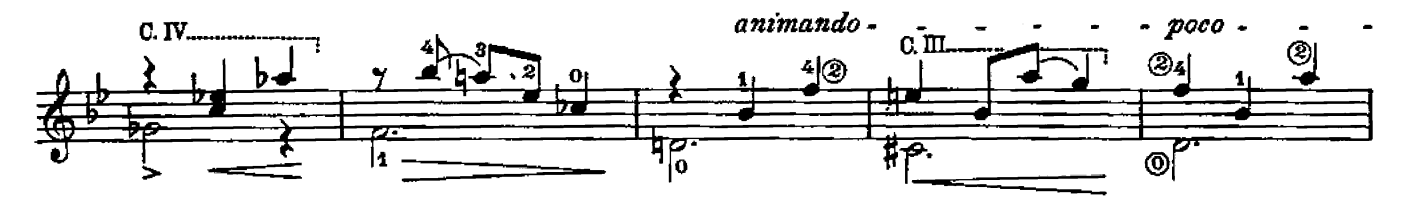

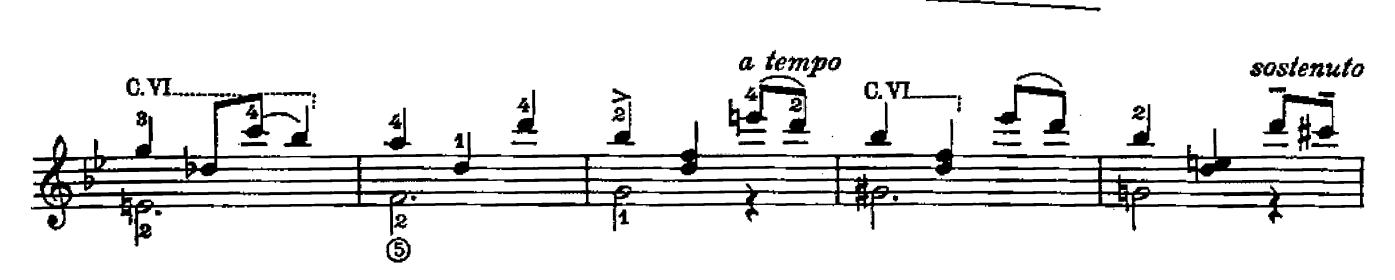

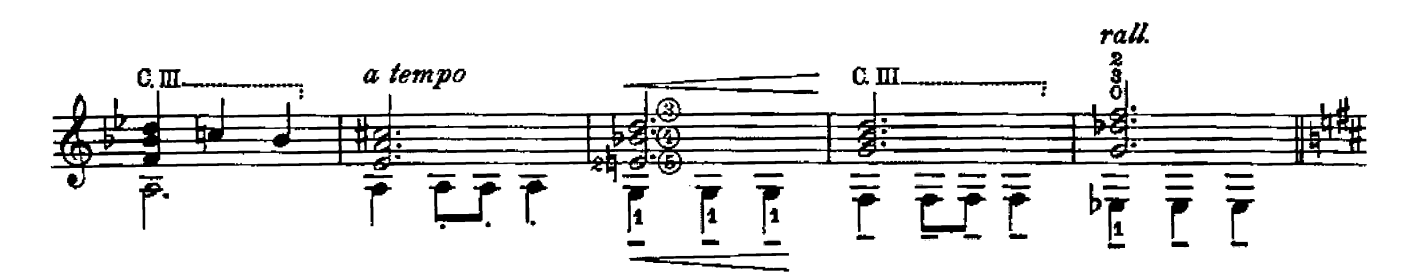

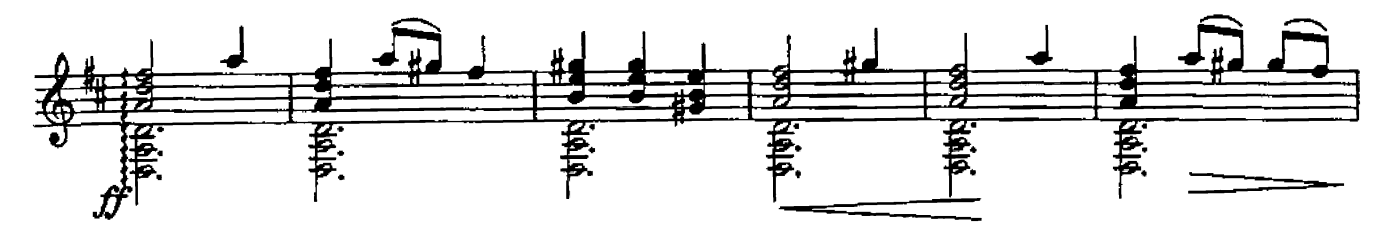

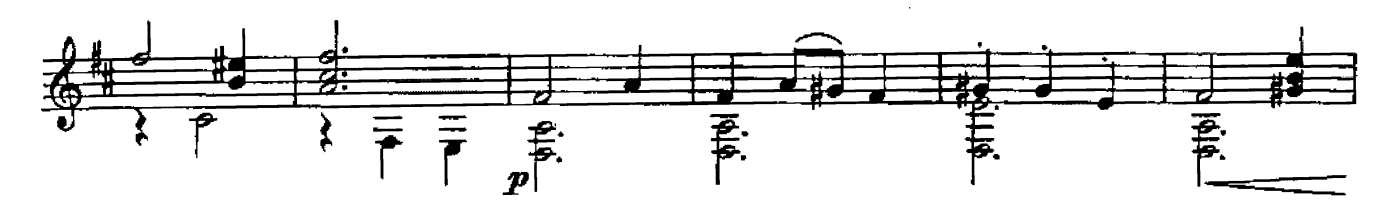

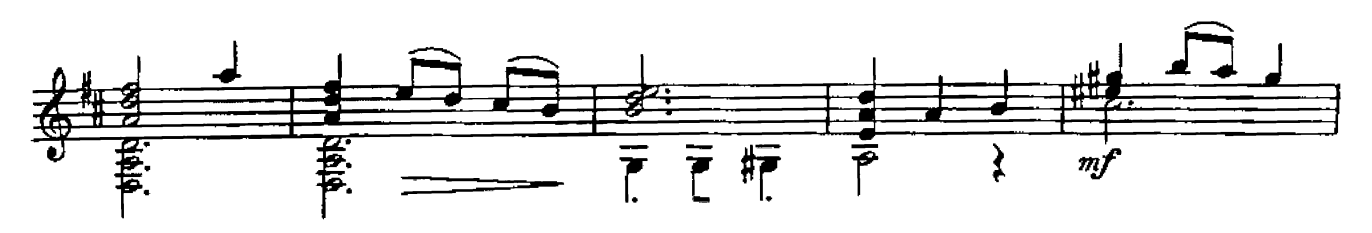

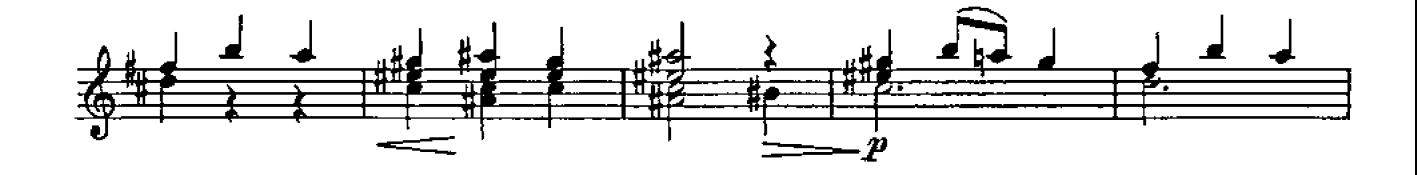

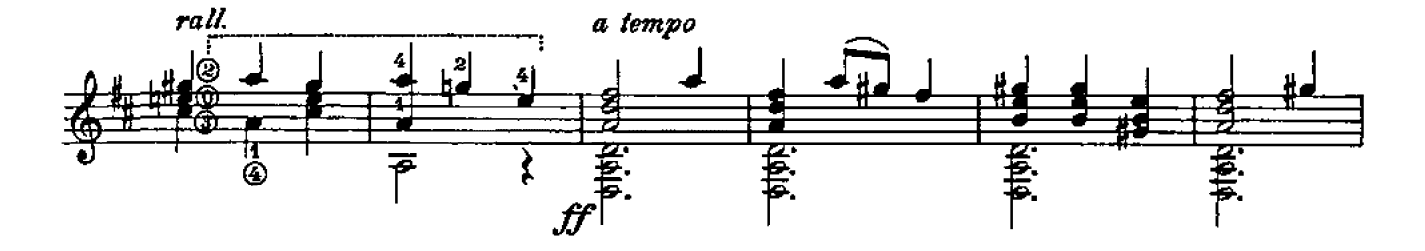

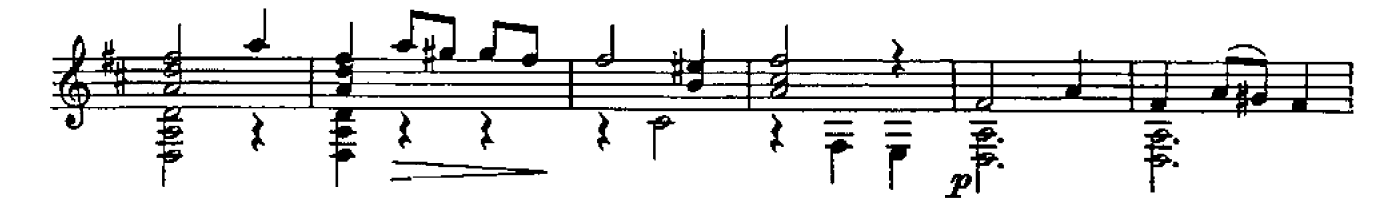

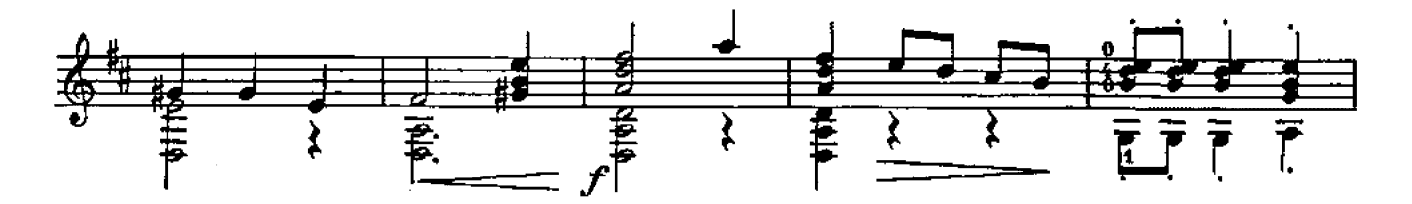

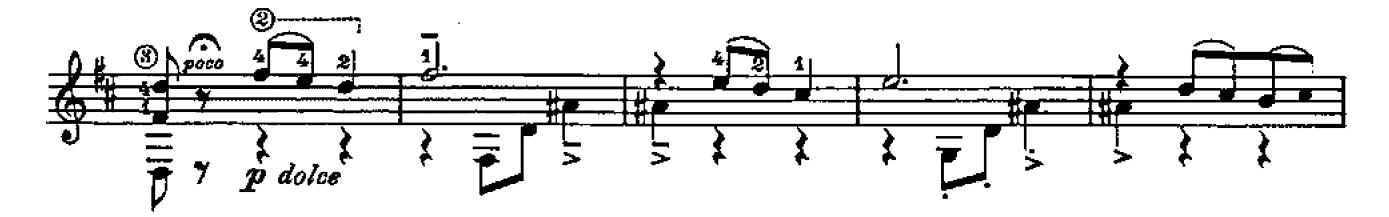

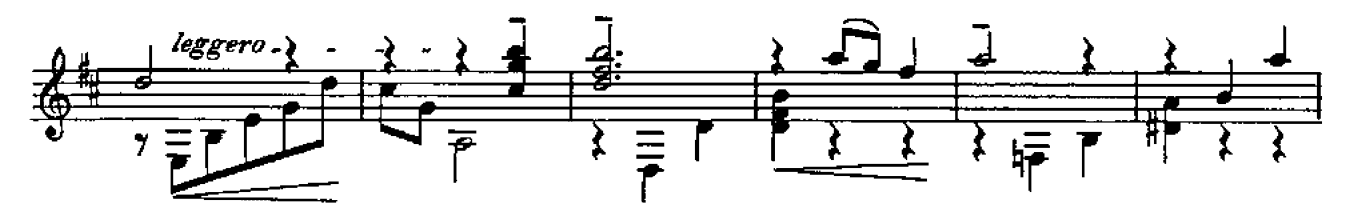

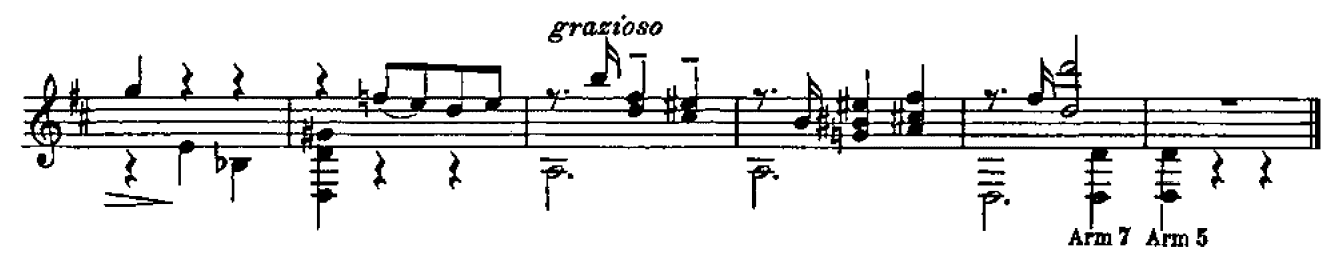

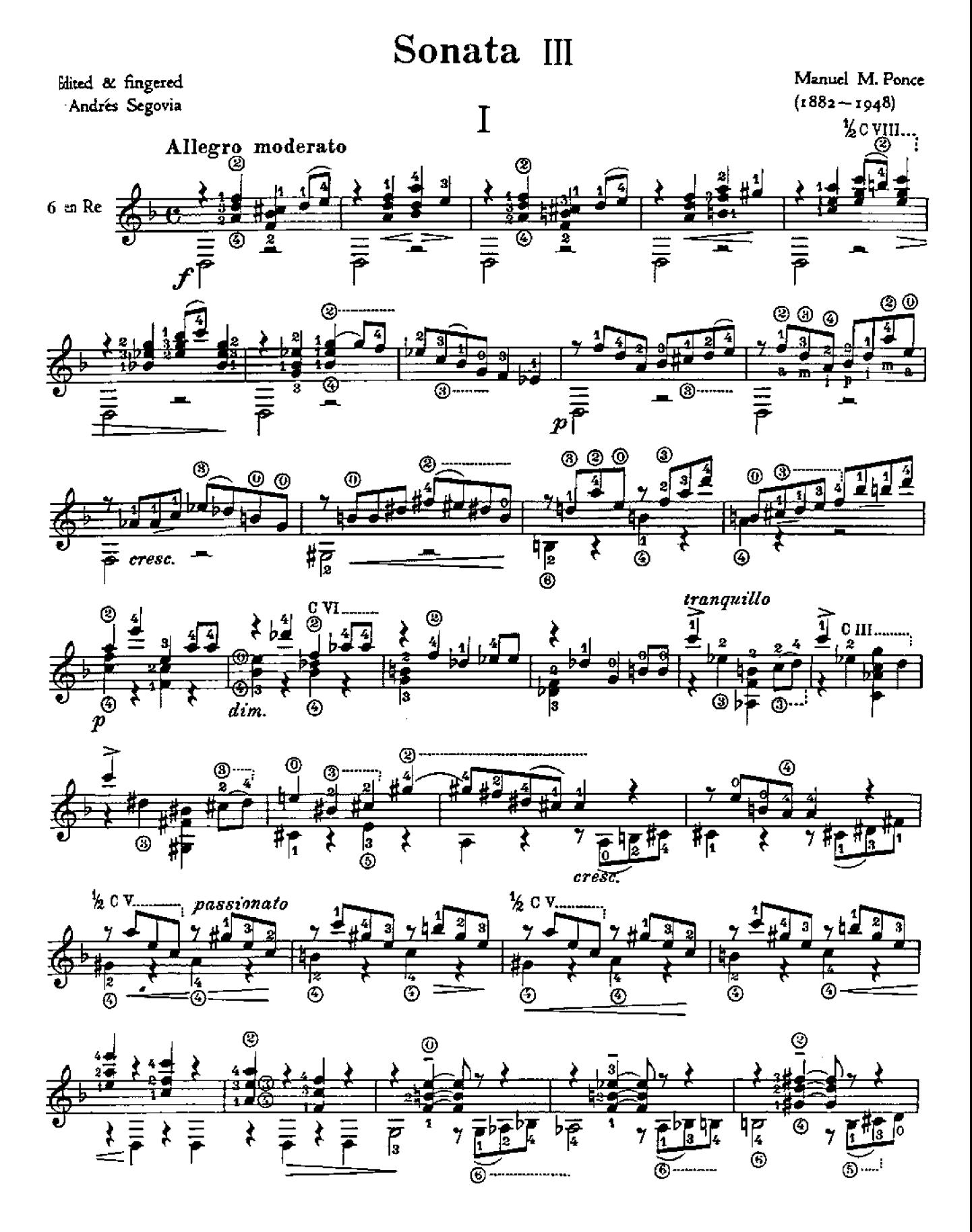

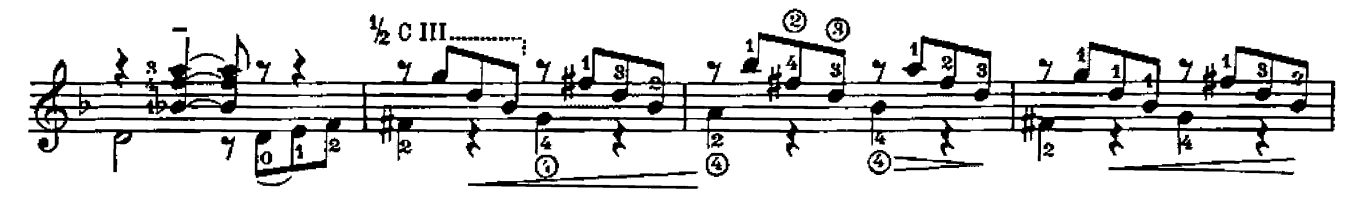

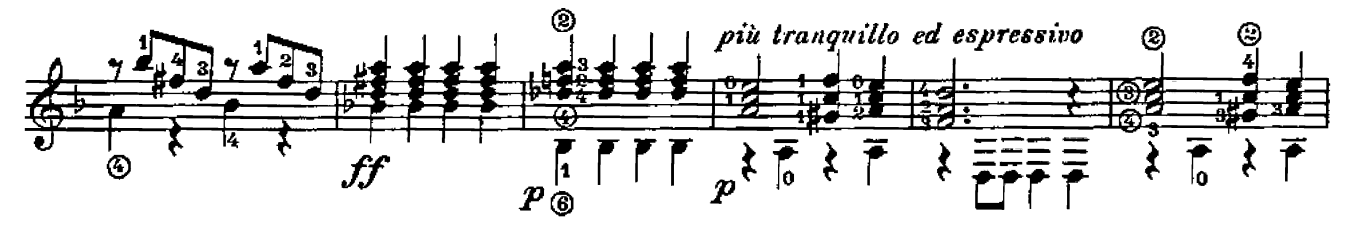

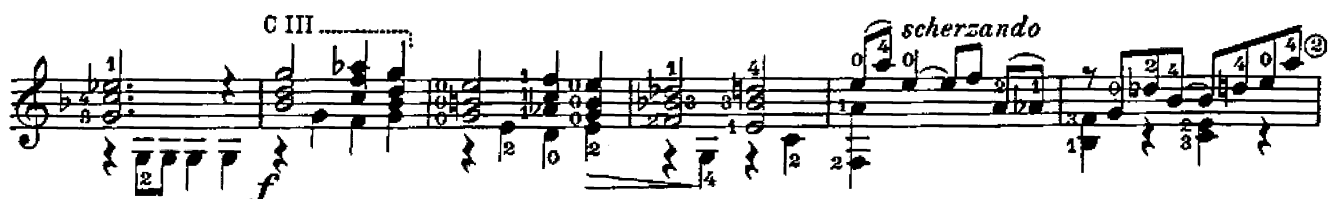

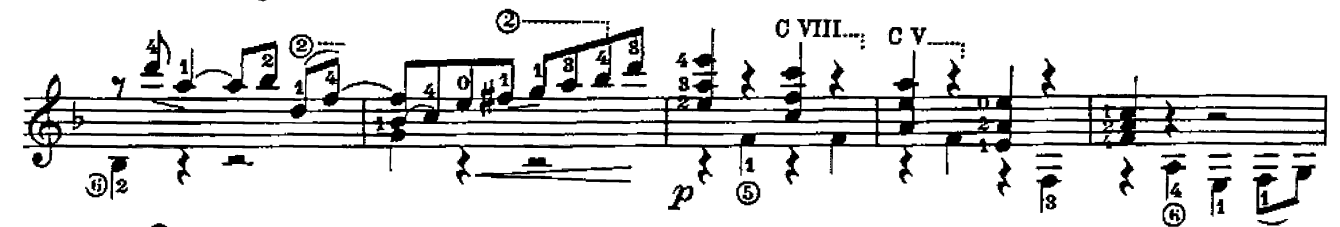

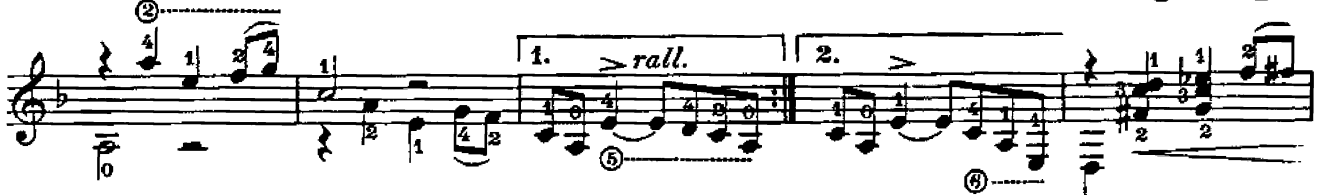

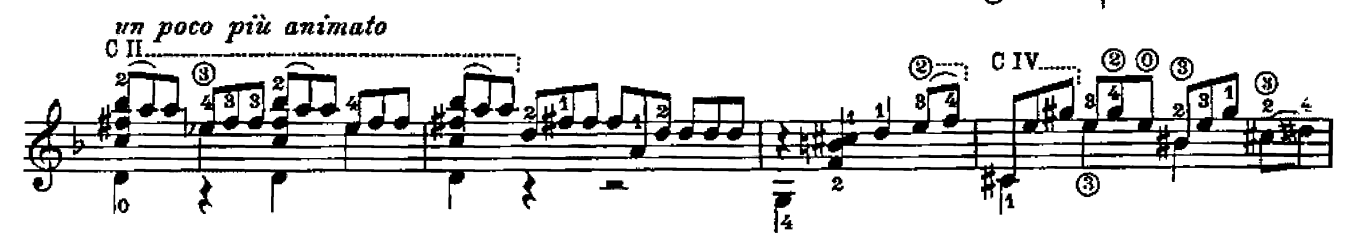

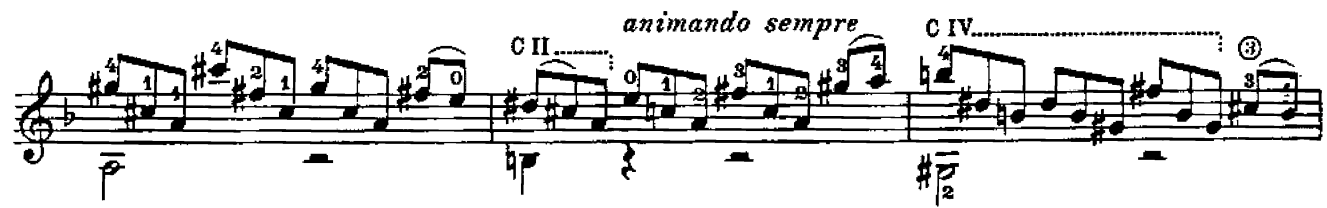

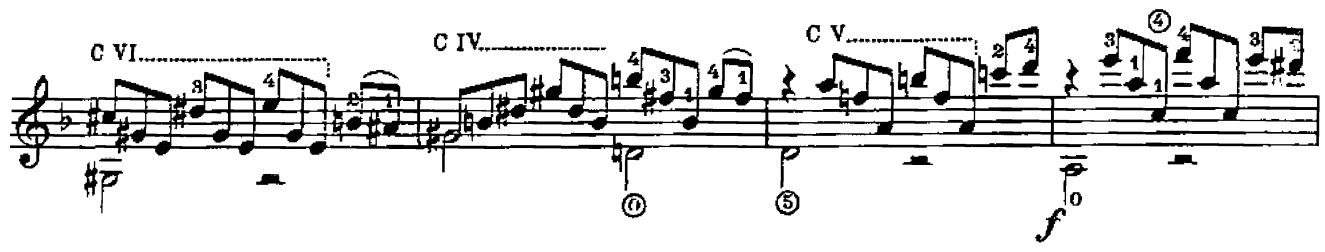

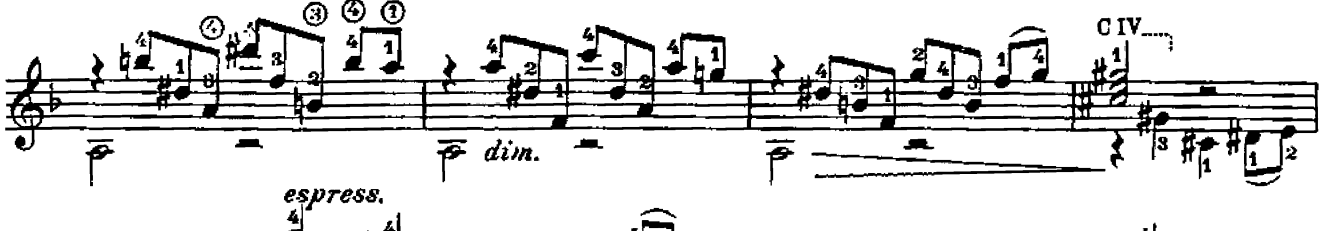

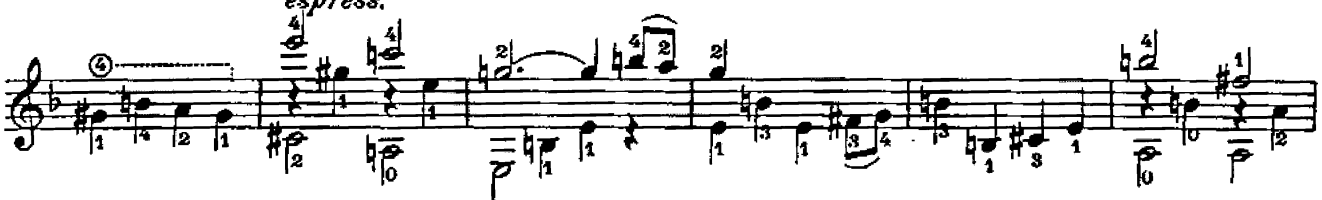

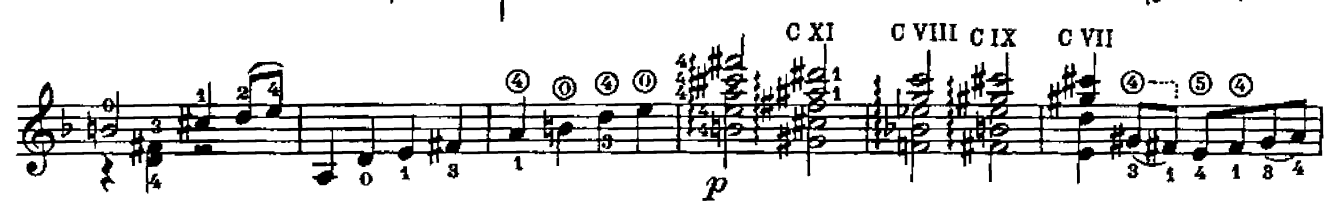

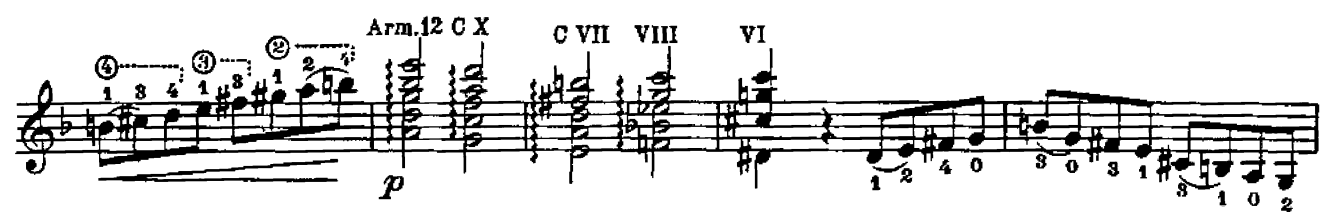

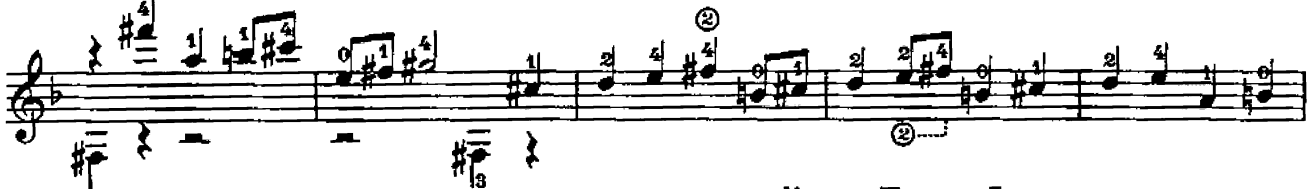

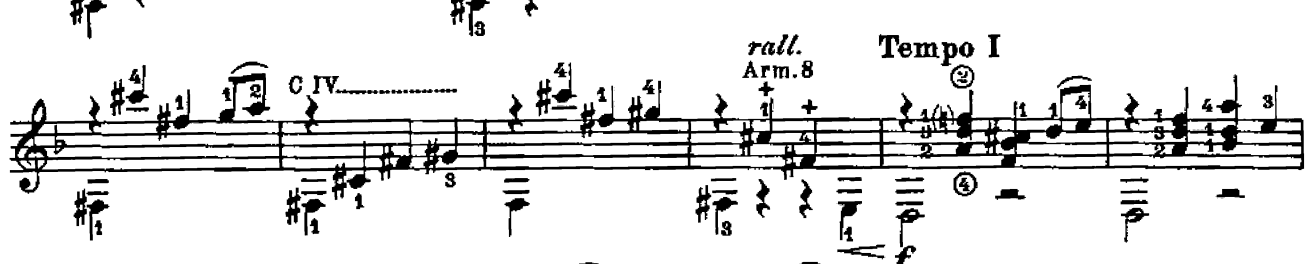

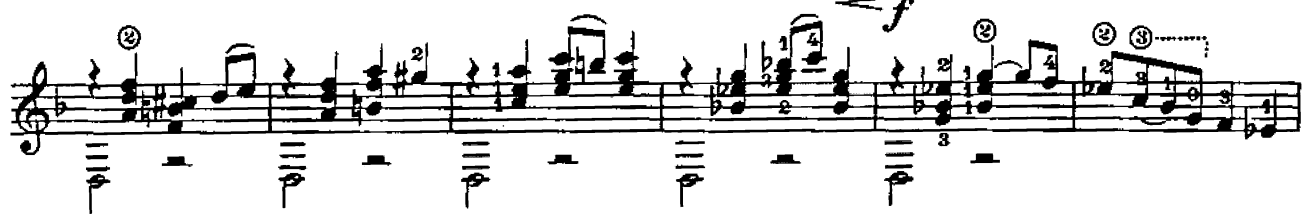

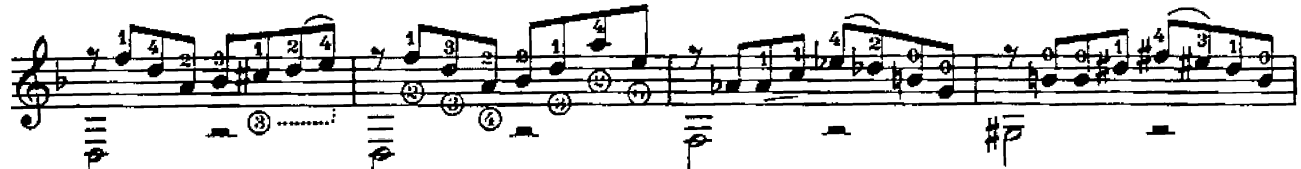

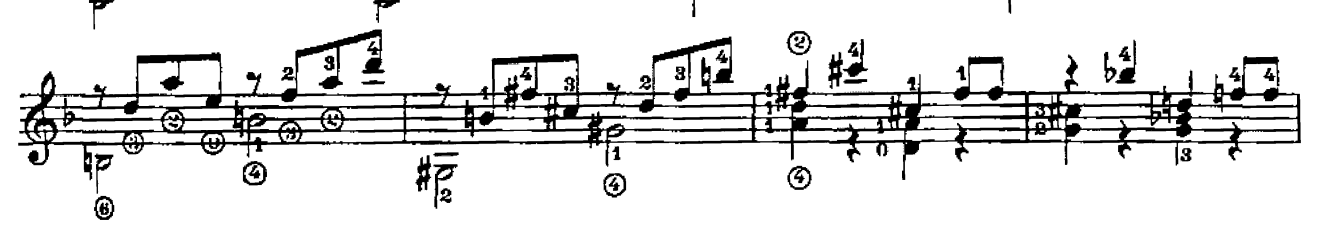

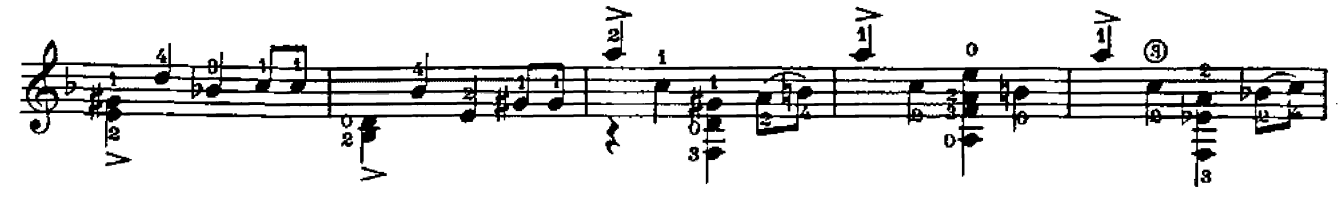

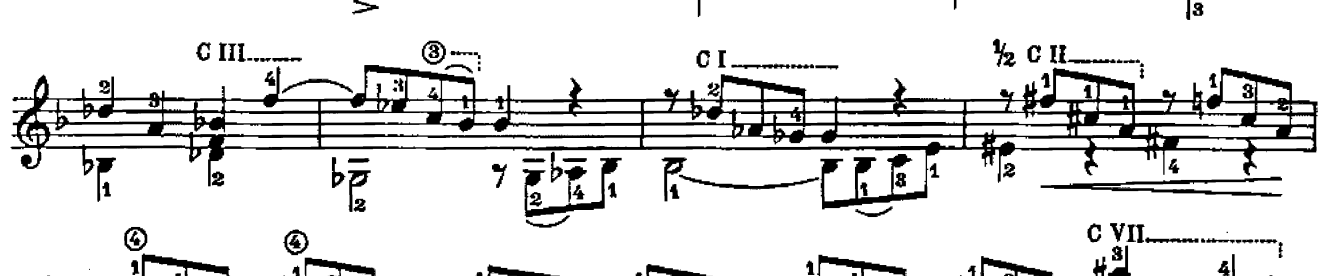

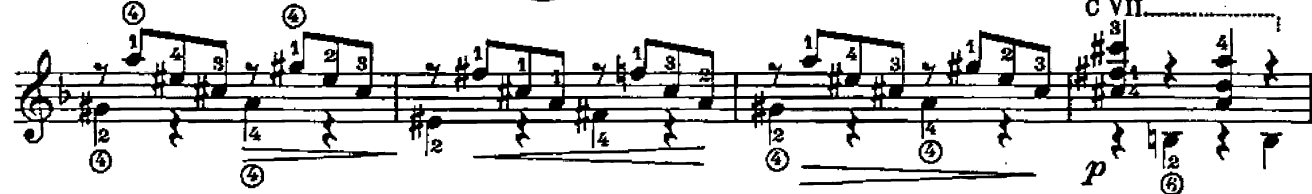

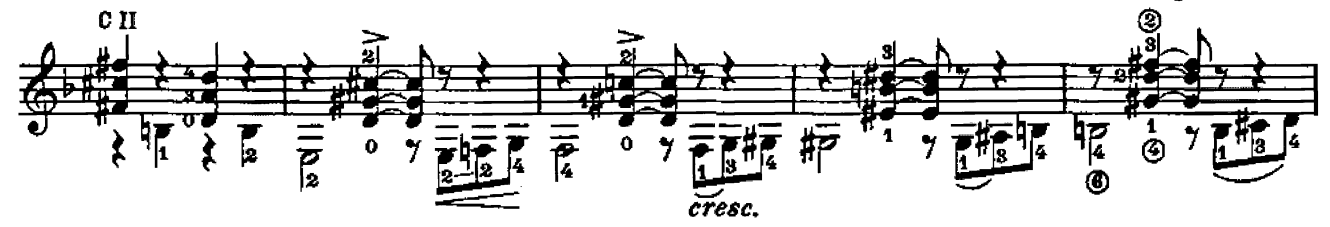

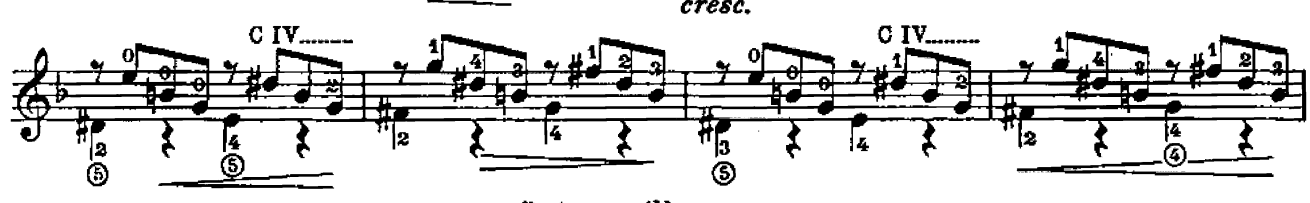

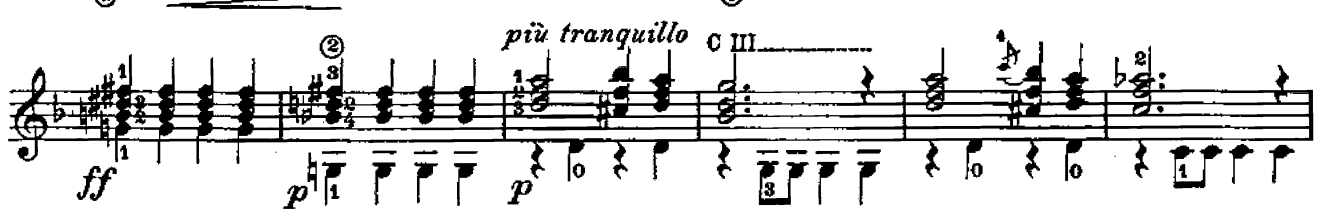

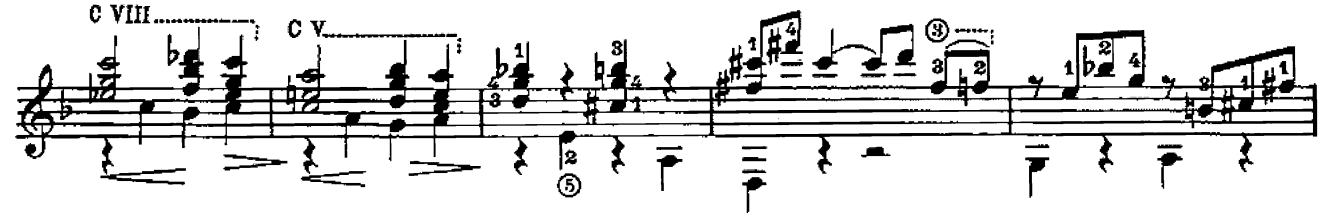

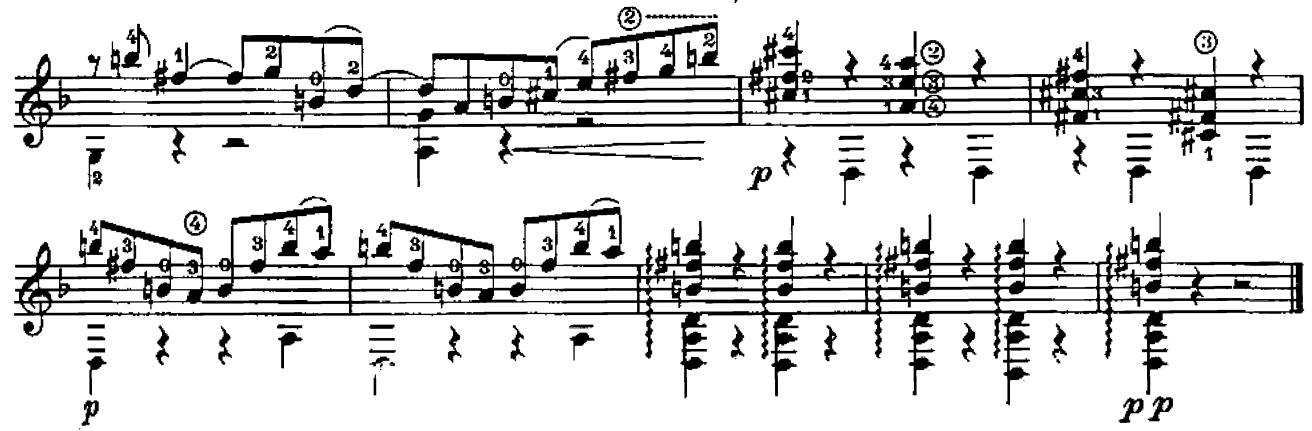

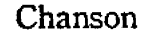

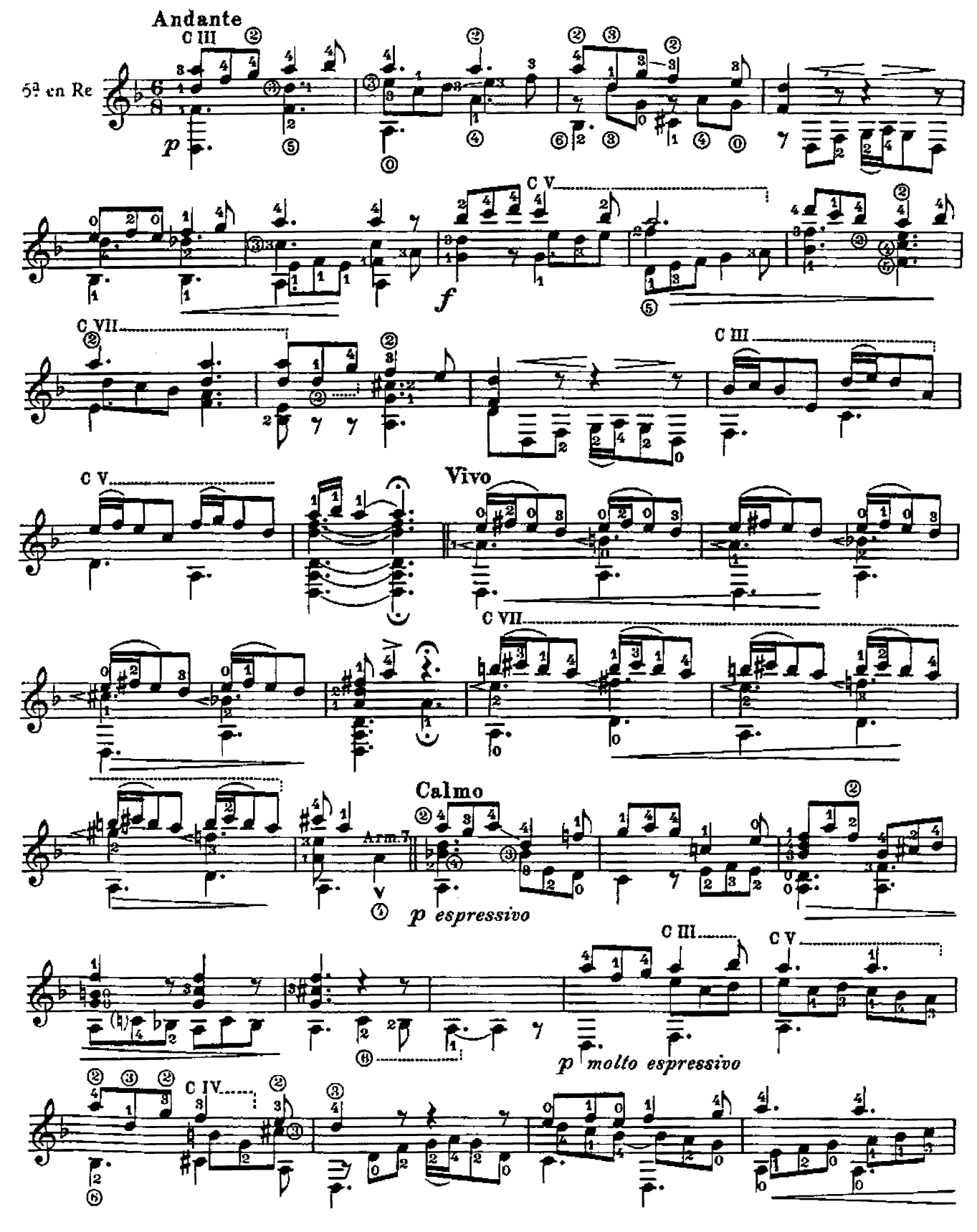

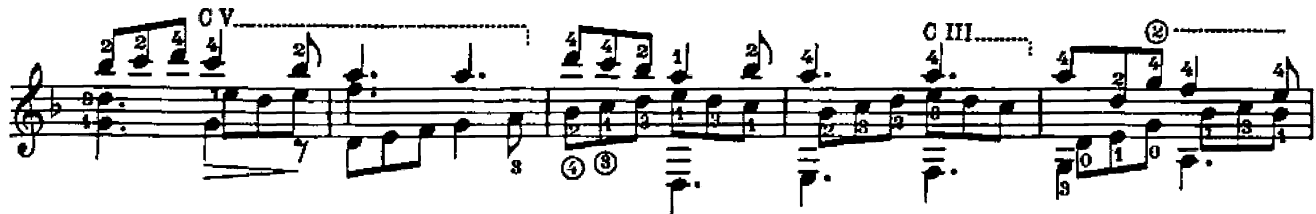

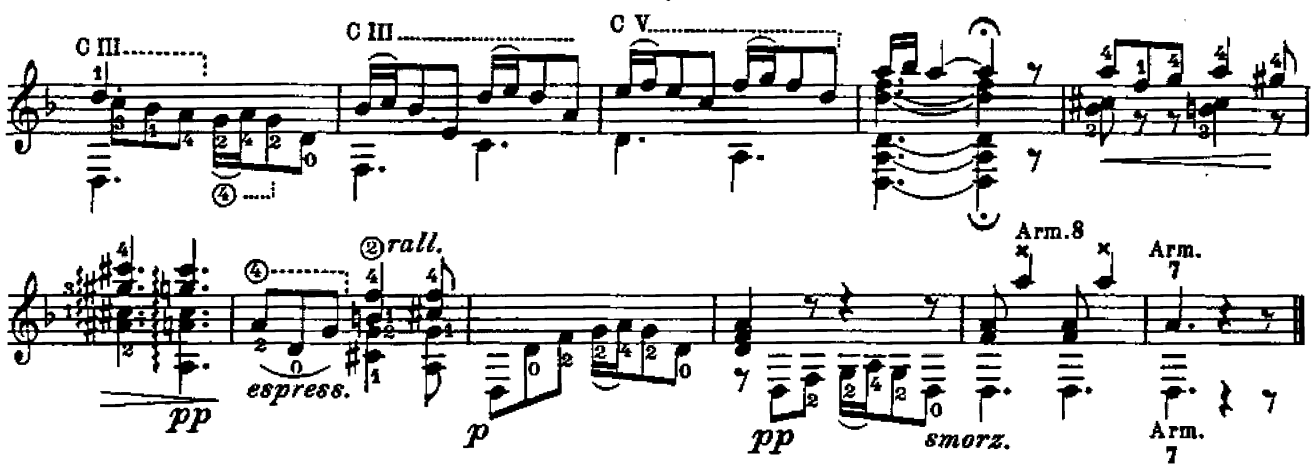

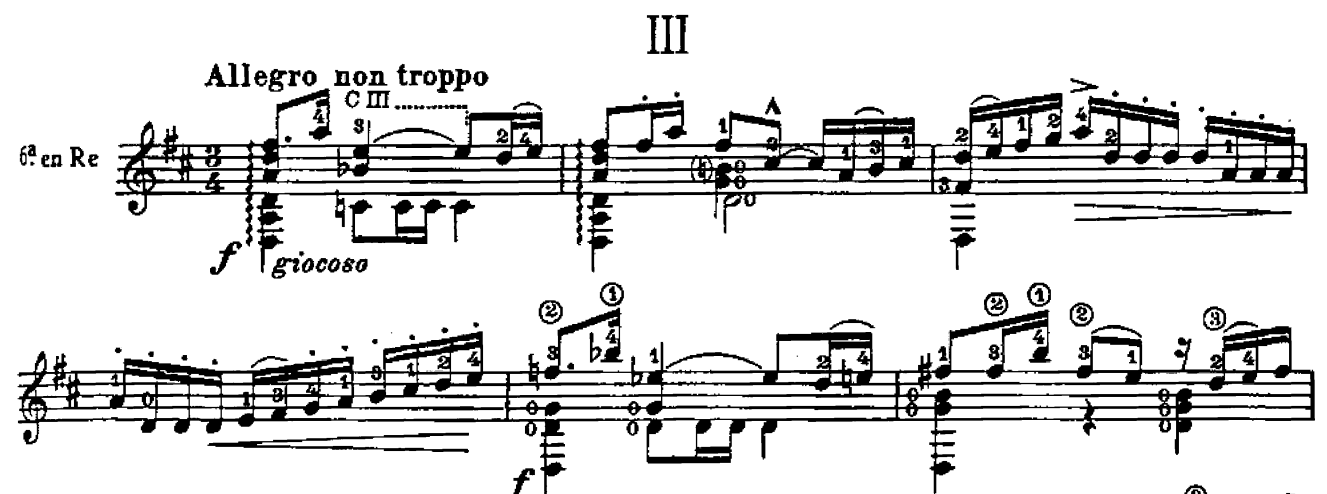

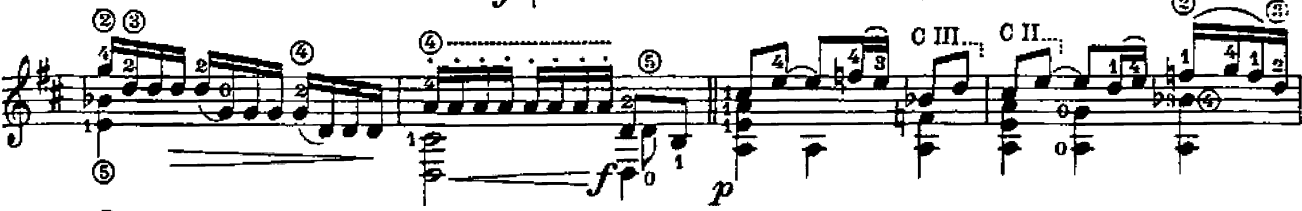

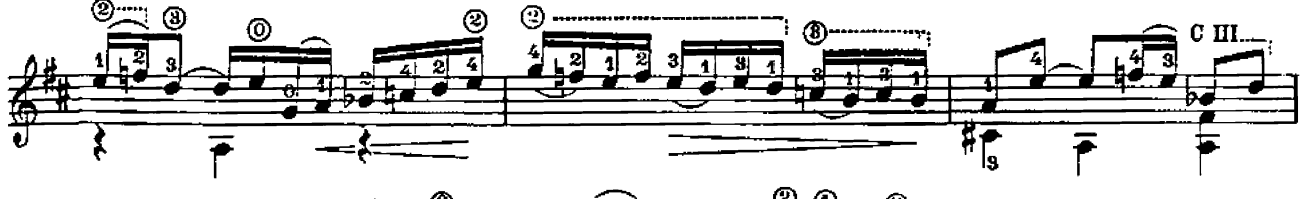

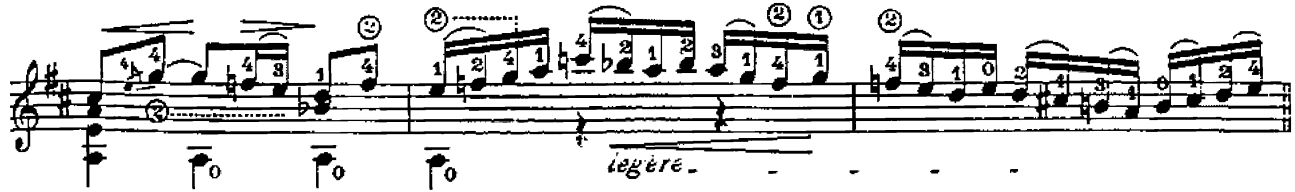

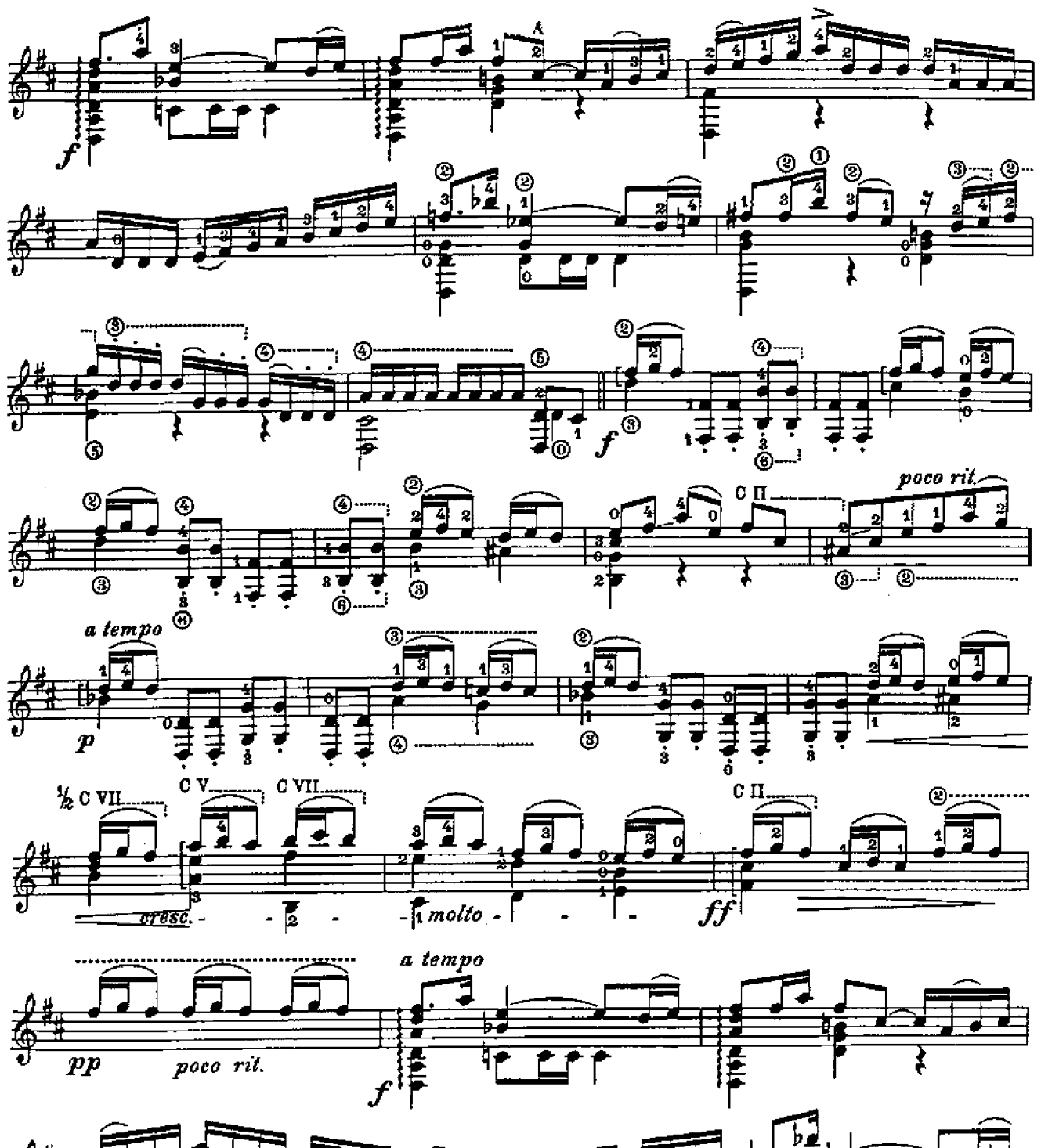

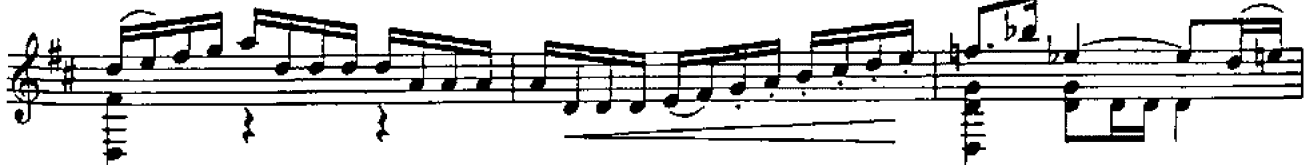

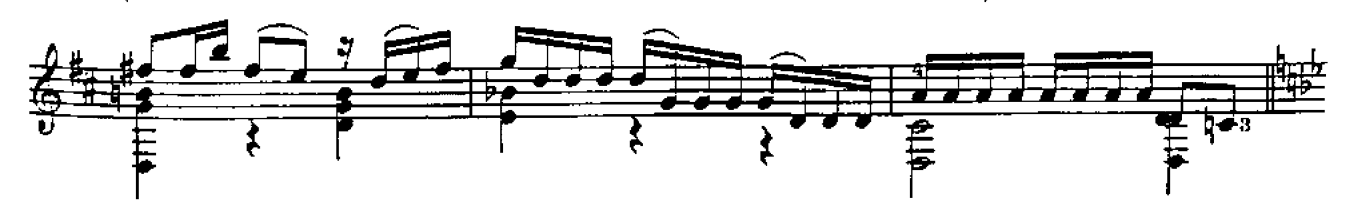

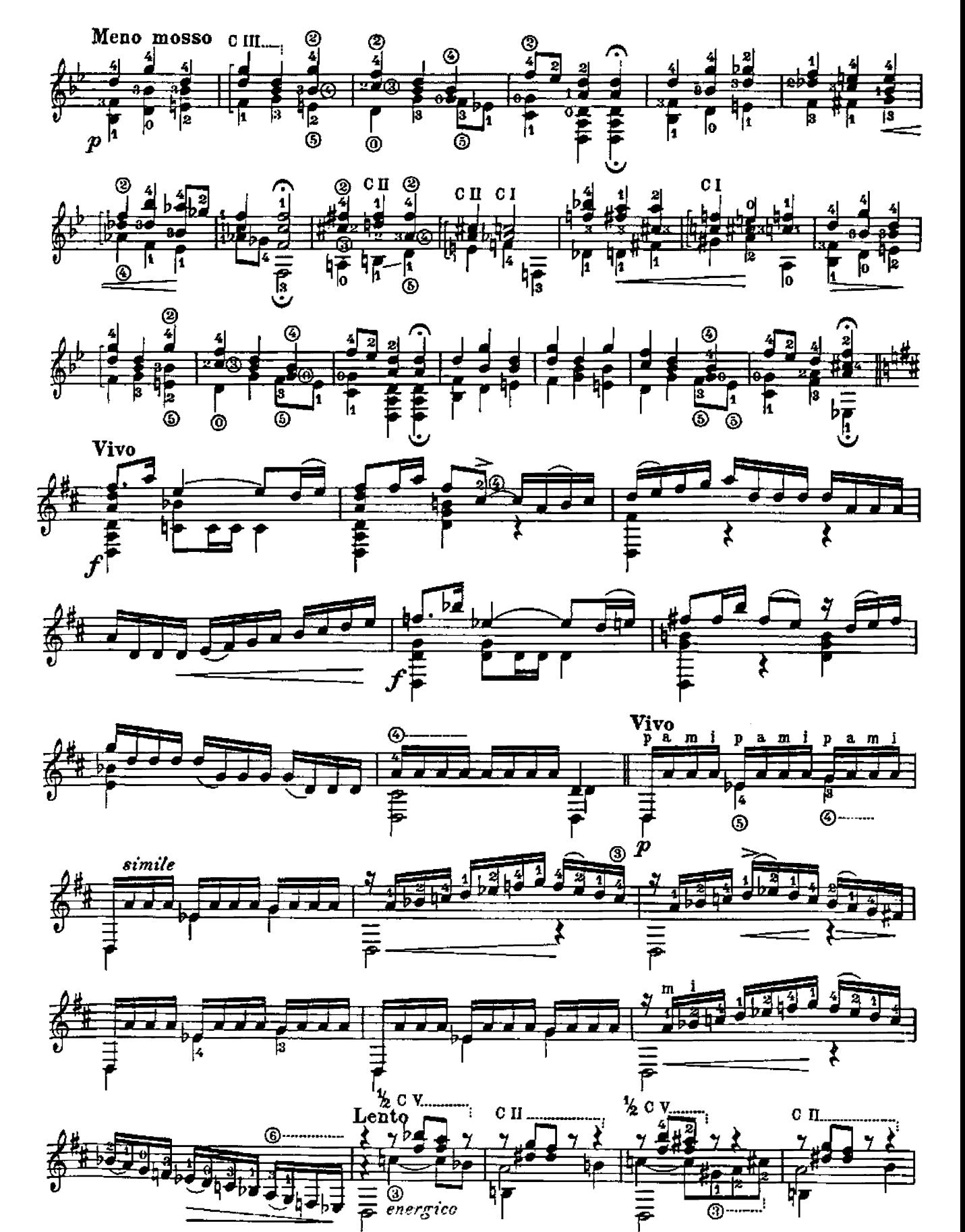

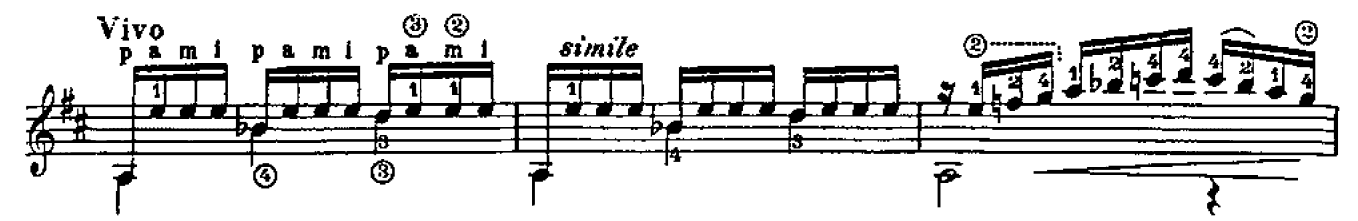

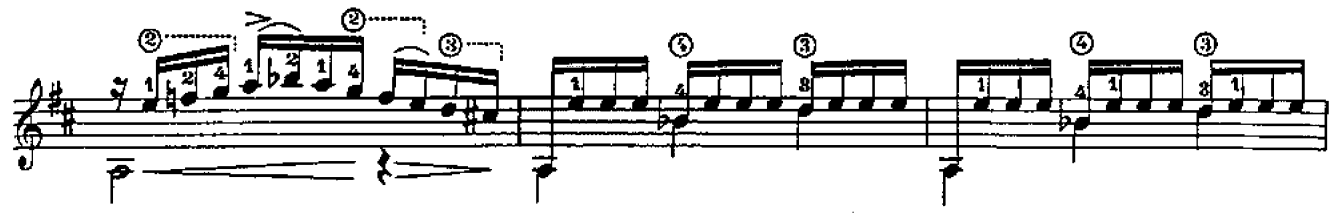

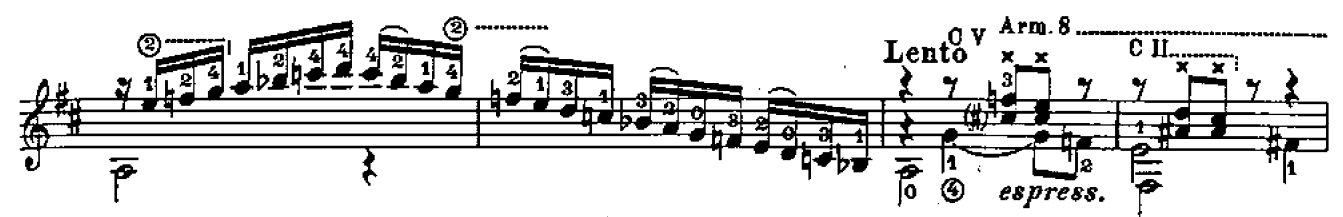

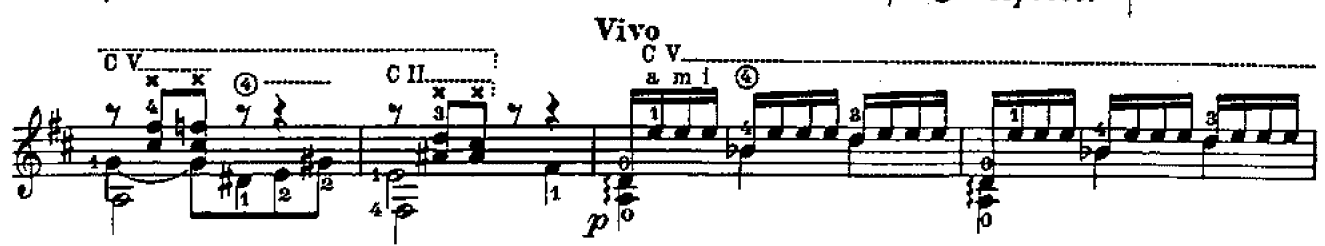

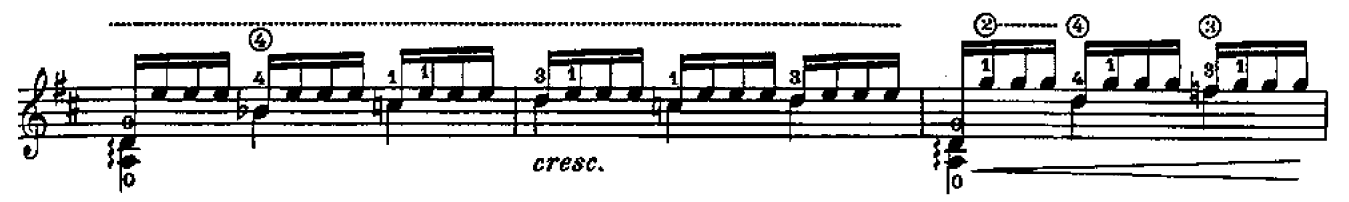

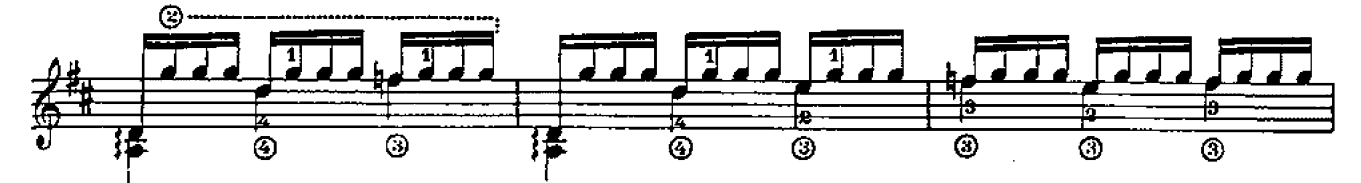

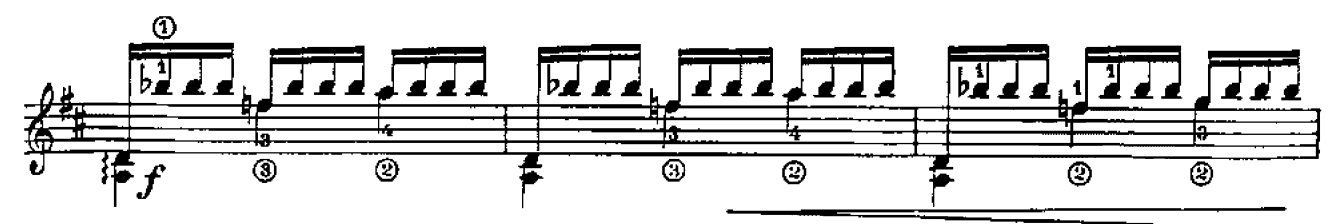

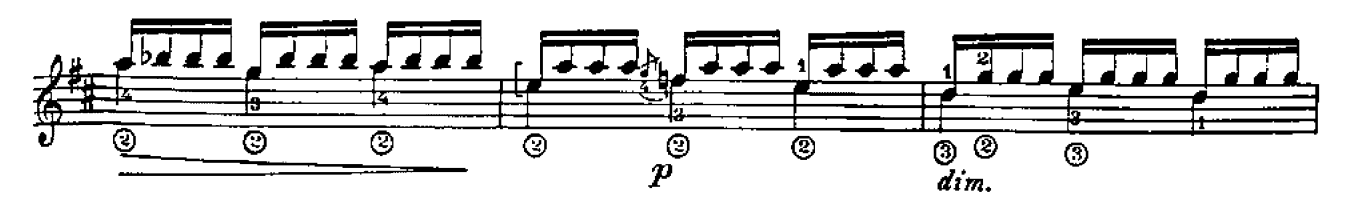

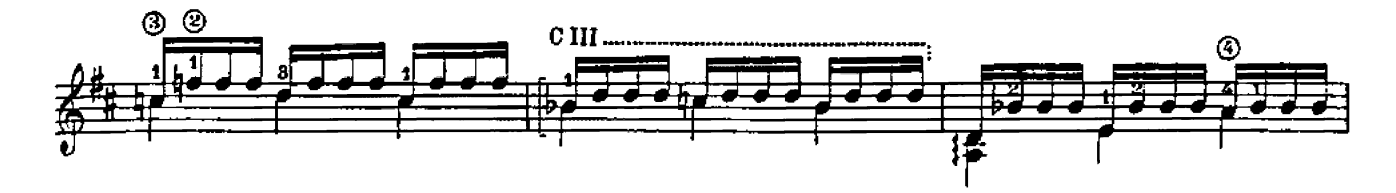

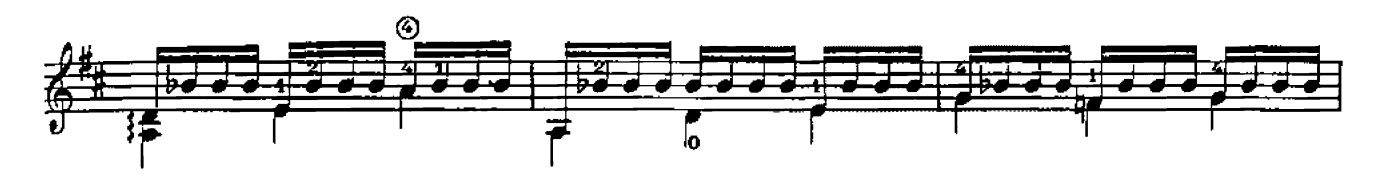

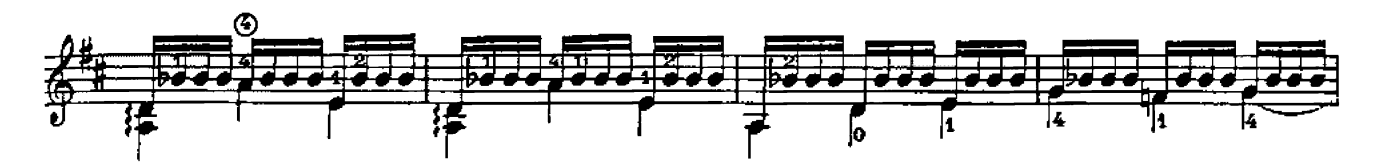

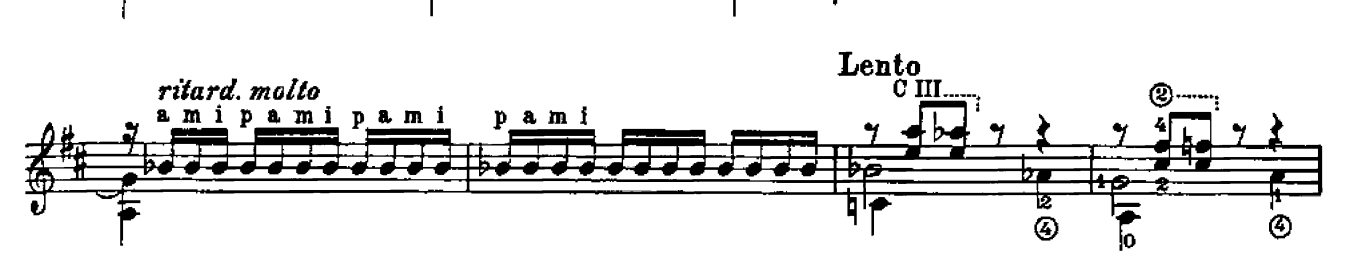

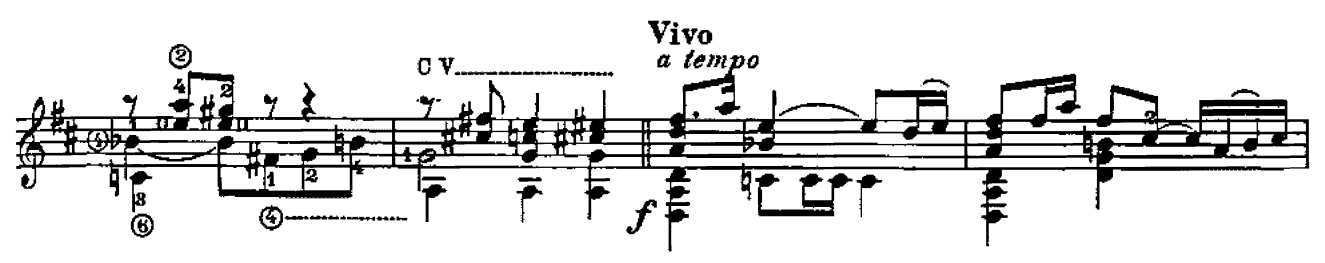

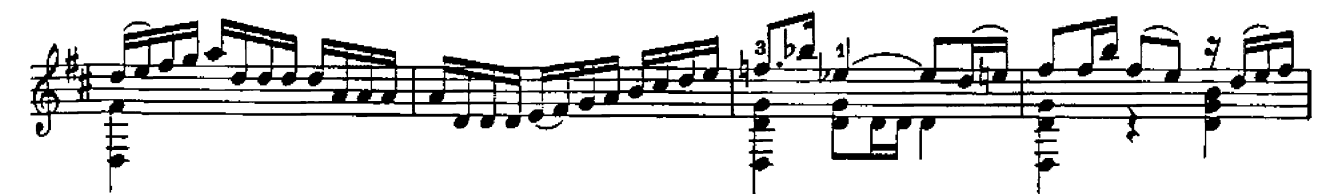

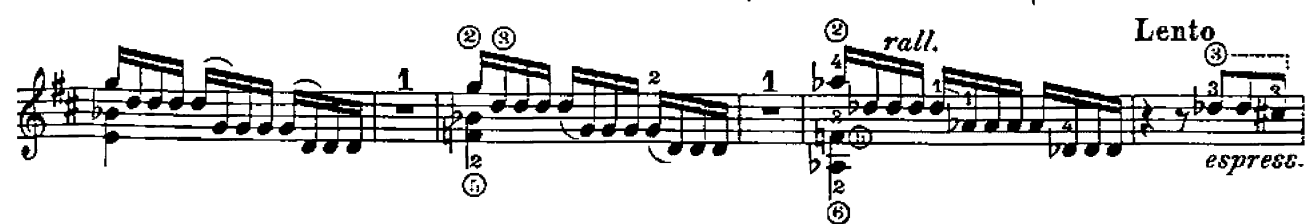

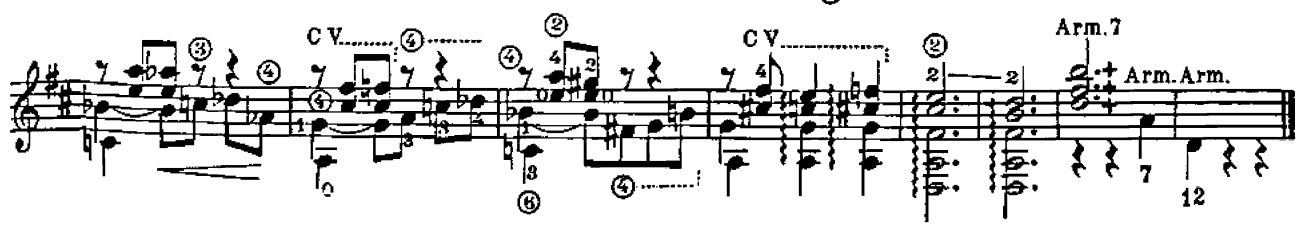